# **МІНІСТЕРСТВО ОСВІТИ І НАУКИ УКРАЇНИ ХАРКІВСЬКИЙ НАЦІОНАЛЬНИЙ УНІВЕРСИТЕТ МІСЬКОГО ГОСПОДАРСТВА імені О. М. БЕКЕТОВА**

# МЕТОДИЧНІ ВКАЗІВКИ до проведення практичних занять з дисципліни

# **«ОПТИМІЗАЦІЙНІ МЕТОДИ ТА МОДЕЛІ»**

*(для студентів 1 курсу денної форми навчання, освітнього рівня «бакалавр» спеціальності 122 – Комп'ютерні науки)*

**Харків – ХНУМГ ім. О. М. Бекетова – 2017**

Методичні вказівки до проведення практичних занять з дисципліни «Оптимізаційні методи та моделі» (для студентів 1 курсу денної форми навчання, освітнього рівня «бакалавр» спеціальності 122 – Комп'ютерні науки) / Харків. нац. ун-т міськ. госп-ва ім. О. М. Бекетова; уклад. : О. В. Гріцунов, О. М. Штельма. – Харків : ХНУМГ ім. О. М. Бекетова, 2017. – 35 с.

Укладачі: О. В. Гріцунов О. М. Штельма

Методичні вказівки побудовано відповідно до вимог кредитно-модульної системи організації навчального процесу.

Рецензент: канд. фіз.-мат. наук, доц. О. Б. Костенко

Затверджено кафедрою прикладної математики та інформаційних технологій, протокол № 1 від 30.08.2014 р.

# **Зміст**

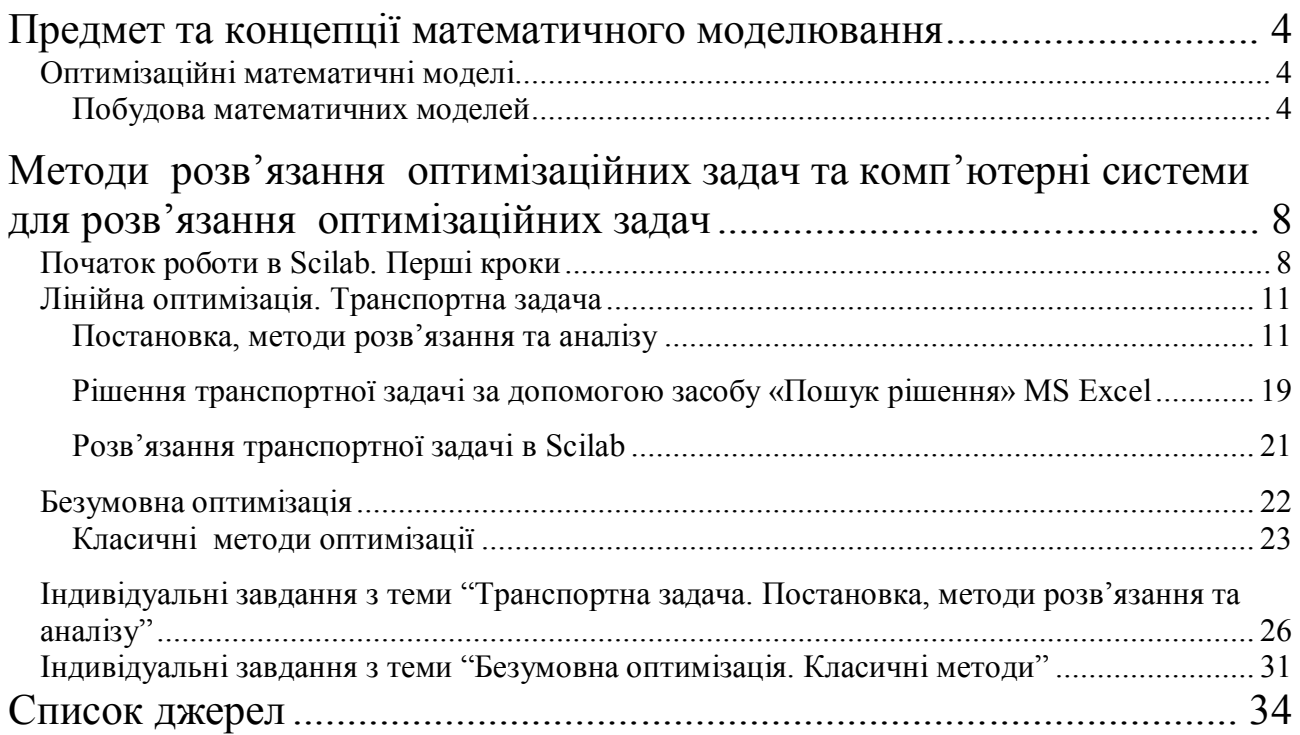

# *Предмет та концепції математичного моделювання Оптимізаційні математичні моделі*

# *Побудова математичних моделей*

У загальному вигляді математична постановка екстремальної задачі полягає у визначенні найбільшого (максимального) або найменшого (мінімального) значення цільової функції  $Y(x_1, x_2, ..., x_n) = Y(\bar{x})$  за умов  $f_i(x_1, x_2, ..., x_n)$ ≤ $b_i$  ( $i$  =  $\overline{1,m}$ ) де Y i  $f_i$  – задані функції, а  $b_i$  – дійсні числа  $Y(x) \rightarrow opt$ *x*  $\in \! \Omega$ 

$$
\Omega: \begin{cases} f_i(\overline{x}) \leq b_i, \\ f_i(\overline{x}) = b_i, \\ f_i(\overline{x}) \geq b_i, \\ (i = \overline{1, m}) \end{cases}
$$

Для побудови математичної моделі задачі необхідно:

- Визначити *невідомі*;
- **Скласти** *цільову* функцію  $Y(\overline{x})$ ;
- Записати *систему обмежень Ω* .

Побудуємо математичні моделізадач лінійного й нелінійного програмування.

#### *Задача організації виробництва*

*Для виготовлення трьох видів виробів А, В, С використовується токарне, фрезерне, зварювальне і шліфувальне обладнання. Витрати часу на обробку одного виробу на фрезерному обладнанні складають для виробу А – 3, В – 6, С – 5 верстато-год відповідно; на токарному обладнанні для виробу А – 2, В – 7, С – 3 верстато-год ; на зварювальному обладнанні для виробу А – 6, В – 5, С – 7 верстато-год ; на шливовальном обладнанні для виробу А – 5, В – 8, С – 6 верстато-год. Загальний фонд робочого часу фрезерного обладнання складе 130 од, токарного, – 220 од, зварювального, – 210 од, шліфувального, – 260 од. Прибуток від реалізації одного виробу А складе 9 грн, В - 12 грн, С – 11 грн.*

*Потрібно визначити, скільки виробів і якого виду слід виготовити підприємству, щоб прибуток від їх реалізації був максимальний. Всі дані відображені в таблиці 1*.

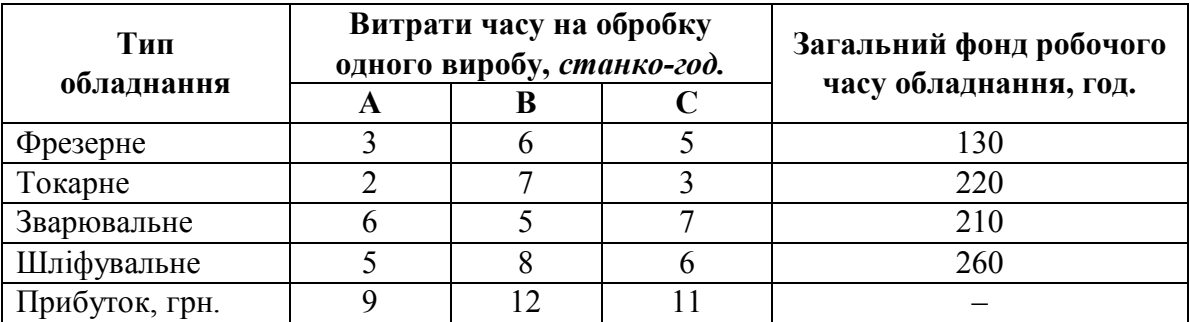

Таблиця 1

# *Побудова математичної моделі задачі*

Дана змістовна постановка задача організації виробництва. Це задача лінійного програмування. Для складання математичної моделі задачі необхідно:

1. Визначити невідомі –  $x_1, x_2, x_3$ . Буде виготовлено  $\delta_1$  одиниць виробів виду *А*,  $x_2$  – виду *В* та  $x_3$  – виду *С*.

2. Скласти цільову *функцію Y*( $\bar{x}$ ). Якщо буде виготовлено *x*<sub>1</sub> одиниць виробів виду *А, х*<sub>2</sub> – виду *В* і *х*<sub>3</sub> – виду C, то прибуток складе

$$
Y(x_1, x_2, x_3) = 9x_1 + 12x_2 + 11x_3 \to \max_{x \in \Omega}
$$

3. Записати систему обмежень Ω. Для виробництва такої кількості виробів потрібно буде витратити  $3x_1 + 6x_2 + 5x_3$  станко-г. фрезерного обладнання. Оскільки загальний фонд робочого часу верстатів даного типу не може перевищувати 130, повинна виконуватися нерівність  $3x_1 + 6x_2 + 5x_3 \le 130$ .

Аналогічні міркування щодо можливого використання токарного, зварювального і шліфувального обладнання приведуть до наступних нерівностей:  $2x_1 + 7x_2 + 3x_3 \le 220$ ;

$$
6x_1 + 5x_2 + 7x_3 \le 210; \qquad 5x_1 + 8x_2 + 6x_3 \le 260.
$$

При цьому кількість виробів, що виготовляються, не може бути негативною:  $x_1$  ≥ 0;  $x_2 \ge 0;$   $x_3 \ge 0$ 

Таким чином, математична постановка задачі має вигляд:

$$
Y(x_1, x_2, x_3) = 9x_1 + 12x_2 + 11x_3 \rightarrow \max_{x \in \Omega}
$$
  
\n
$$
\begin{cases}\nf_1(\overline{x}) = 3x_1 + 6x_2 + 5x_3 \le 130 \\
f_2(\overline{x}) = 2x_1 + 7x_2 + 3x_3 \le 220 \\
f_3(\overline{x}) = 6x_1 + 5x_2 + 7x_3 \le 210 \\
f_4(\overline{x}) = 5x_1 + 8x_2 + 6x_3 \le 260 \\
x_1, x_2, x_3 \ge 0.\n\end{cases}
$$

*Задача планування випуску продукції*

*На швейній фабриці тканина може бути розкроєна чотирма способами A, B, C, D для виготовлення виробів двох видів. У таблиці 2 наведені кількості виробів i–го виду (i =1, 2) і величина відходів при j-му варіанті (j = 1, 2, 3, 4) розкрою 1 м<sup>2</sup> . У ній же вказані необхідні кількості кожного виду виробів, які необхідно виготовити фабриці в плановому періоді. Потрібно розкроїти тканину так, щоб було отримано задану кількість виробів кожного виду при мінімальних загальних відходах.*

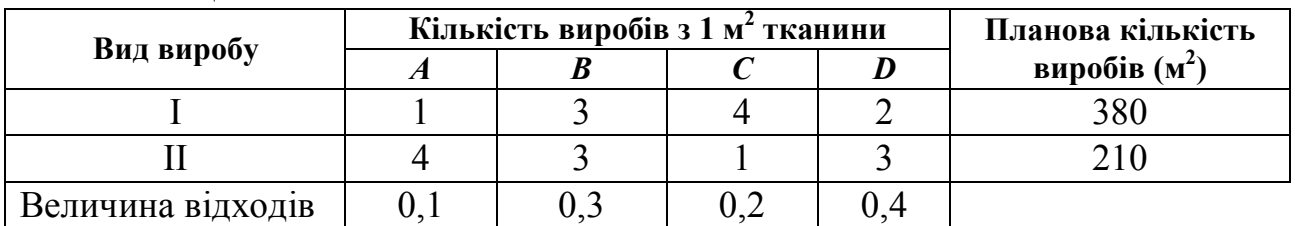

Таблиця 2

#### *Побудова математичної моделі задачі*

Дана змістовна постановка задачі планування випуску продукції. Це задача лінійного програмування. Для складання математичної моделі задачі необхідно:

1. Визначити невідомі. Позначимо через  $x_j$  кількість тканини (м<sup>2</sup>), яка

4

.

*х*

розкроюється по j–му варіанту *j* =  $\overline{1,4}$ . 2 3 *х х х х*  $\mid x_1 \mid$  $\vert$   $\vert$  $=\left|\frac{x_2}{x_3}\right|$ .  $\begin{bmatrix} x_4 \end{bmatrix}$ 

2. Скласти цільову  $\phi$ *ункцію*  $Y(\bar{x})$ .  $Y(\bar{x}) = 0, 1x_1 + 0, 3x_2 + 0, 2x_3 + 0, 4x_4 \rightarrow \min_{\bar{x} \in \Omega}$ .

3. Записати систему обмежень Ω. При цьому кількості виробів обох видів повинні відповідати плану:

 $f_1(\overline{x}) = x_1 + 3x_2 + 4x_3 + 2x_4 = 380;$   $f_2(\overline{x}) = 4x_1 + 3x_2 + x_3 + 3x_4 = 210.$ 

Кількість тканини *x<sub>j</sub>*, що розкроїли кожним способом, є позитивною величиною, тобто

$$
x_j \ge 0 \ \ j = \overline{1, 4}
$$

Таким чином, математична постановка задачі має вигляд:

$$
Y(\overline{x}) = 0, 1x_1 + 0, 3x_2 + 0, 2x_3 + 0, 4x_4 \rightarrow \min_{\overline{x} \in \Omega}
$$
  

$$
\Omega: \begin{cases} f_1(\overline{x}) = x_1 + 3x_2 + 4x_3 + 2x_4 = 380 \\ f_2(\overline{x}) = 4x_1 + 3x_2 + x_3 + 3x_4 = 210 \\ x_1 \ge 0; \quad x_2 \ge 0; \quad x_3 \ge 0; \quad x_4 \ge 0. \end{cases}
$$

# *Транспортна задача планування перевезень*

*Чотири підприємства даного економічного району для виробництва продукції використовують три види сировини. Потреби в сировині кожного з підприємств відповідно дорівнюють 110, 70, 180 і 120 од. Сировина зосереджена в трьох місцях її отримання, а запаси відповідно дорівнюють 100, 130, 160 од. На кожне з підприємств сировина може завозитися з будь-якого пункту її отримання. Тарифи перевезень є відомими величинами і задаються матрицею*  5 6 3 4 3 4 8 5 5 3 2 5  $\begin{vmatrix} 5 & 6 & 3 & 4 \end{vmatrix}$  **C** *. Скласти такий план перевезень, при якому загальна*   $\begin{bmatrix} 5 & 3 & 2 & 5 \end{bmatrix}$ 

*вартість є мінімальною.*

# *Побудова математичної моделі задачі.*

Дана змістовна постановка транспортної задачі. Це задача лінійного програмування. Для складання математичної моделі задачі необхідно:

1. Визначити *невідомі.* У транспортній задачі вектор змінних перетвориться до матричного вигляду, причому  $x_{ij}$  означає кількість сировини, що перевозиться з *i-го* місця отримання до *j-го* підприємства:

$$
x = \begin{bmatrix} x_{11} & x_{12} & x_{13} & x_{14} \\ x_{21} & x_{22} & x_{23} & x_{24} \\ x_{31} & x_{32} & x_{33} & x_{34} \end{bmatrix}
$$

2. Скласти цільову функцію  $Y(\bar{x})$ . (Загальна вартість перевезень є мінімальною):  $Y(\overline{x}) = \sum_{n=1}^{3} \sum_{n=1}^{4}$  $\sum_{i}$   $\sum_{j}$   $c_{ij}x_{ij}$   $\rightarrow$  min  $Y(\overline{x}) = \sum_i \sum_i c_{ij} x_{ij} \rightarrow \min_{x \in \Omega}$  $Y(\overline{x}) = 5x_{11} + 6x_{12} + 3x_{13} + 4x_{14} + 3x_{21} + 4x_{22} + 8x_{23} + 5x_{24} + 5x_{31} + 3x_{32} + 2x_{33} + 5x_{34} \rightarrow \min_{x_y \in \Omega}$ 

3. Записати систему обмежень Ω. Запаси сировини відповідно дорівнюють 100, 130, 160 од. Сумарні перевезення сировини з i–го пункту відправлення повинні відповідати загальному їх запасу на даному пункті:

$$
f_1(\overline{x}) = \sum_{j}^{4} x_{1j} = x_{11} + x_{12} + x_{13} + x_{14} \le 100,
$$
  

$$
f_2(\overline{x}) = \sum_{j}^{4} x_{2j} = x_{21} + x_{22} + x_{23} + x_{24} \le 130,
$$
  

$$
f_3(\overline{x}) = \sum_{j}^{4} x_{3j} = x_{31} + x_{32} + x_{33} + x_{34} \le 160.
$$

Потреби в сировині кожного з підприємств відповідно дорівнюють 110, 70, 180, 120 од.

Сумарний об'єм сировини, що перевозиться в j-й пункт призначення, повинен відповідати потребі:

$$
f_4(\overline{x}) = \sum_{i}^{3} x_{i1} = x_{11} + x_{21} + x_{31} = 110,
$$
  
\n
$$
f_5(\overline{x}) = \sum_{i}^{3} x_{i2} = x_{12} + x_{22} + x_{32} = 70,
$$
  
\n
$$
f_6(\overline{x}) = \sum_{i}^{3} x_{i3} = x_{13} + x_{23} + x_{33} = 180,
$$
  
\n
$$
f_7(\overline{x}) = \sum_{i}^{3} x_{i4} = x_{14} + x_{24} + x_{34} = 120.
$$

Природно, кількість сировини  $x_{ij}$  є величина позитивна, тобто

$$
x_{ij} \ge 0
$$
  $i = \overline{1, 3}, j = \overline{1, 4}.$ 

Таким чином, математична постановка задачі має вигляд:

 $Y(\overline{x}) = 5x_{11} + 6x_{12} + 3x_{13} + 4x_{14} + 3x_{21} + 4x_{22} + 8x_{23} + 5x_{24} + 5x_{31} + 3x_{32} + 2x_{33} + 5x_{34} \rightarrow \min_{x_{ij} \in \Omega}$ 

$$
\begin{cases}\nf_1(\overline{x}) = x_{21} + x_{22} + x_{23} + x_{24} \le 130 \\
f_2(\overline{x}) = x_{11} + x_{12} + x_{13} + x_{14} \le 100 \\
f_3(\overline{x}) = x_{31} + x_{32} + x_{33} + x_{34} \le 160 \\
f_4(\overline{x}) = x_{11} + x_{21} + x_{31} = 110 \\
f_5(\overline{x}) = x_{12} + x_{22} + x_{32} = 70 \\
f_6(\overline{x}) = x_{13} + x_{23} + x_{33} = 180 \\
f_7(\overline{x}) = x_{14} + x_{24} + x_{34} = 120 \\
x_{ij} \ge 0 \quad i = 1, 3, \quad j = 1, 4.\n\end{cases}
$$

# *Методи розв'язання оптимізаційних задач та комп'ютерні системи для розв'язання оптимізаційних задач*

# *Початок роботи в Scilab. Перші кроки*

*Як запустити Scilab?* З командного рядка наберіть scilab\bin\runscilab.exe В результаті отримаєте головне робоче вікно Scilab із запрошенням -->:

*Як покинути сесію Scilab?* Набрати exit і натиснути [Enter] або вибрати на панелі управління вікна File-Exit.

*Як помістити частину тексту з вікна Scilab в текстовий редактор або який-небудь інший пакет?* Виділіть потрібний текст мишею, потім [Edit][Copy to Clipboard]. Потім у Вашому пакеті виконайте в потрібному місці [Paste] . Примітка: Звична заміна вибору режиму копіювання як «ctrl+c» та режиму Paste як «ctrl+v» тут не спрацьовує.

*Як подивитися демонстраційні приклади?* Виберіть в рядку меню Demos і слідуйте подальшим вказівкам.

*Як запустити програму на виконання?* За допомогою меню File-Exec або командою exec.

*Як отримати довідку (help)?* Є три підміню в меню Help. 1. Режим Help-HelpDialog. Допустимо, ми хочемо дізнатися синтаксис операції «exec». Нижня частина таблиці дозволяє вибрати розділ, що цікавить нас. Це буде глава «Scilab Programming». Тепер виберіть з верхнього вікна операцію «exec» и натисніть кнопку Show. В результаті отримаємо довідкову інформацію по цій операції. 2. Режим Help-Topic дозволяє отримати довідку прямо по назві команди. 3. Режим Help-Apropos дозволяє отримати довідку по ключовому слову, що задається. Використовується, коли Ви забули назву потрібної команди. Ще одна можливість: у командному рядку після запрошення --> набрати help  $\langle i \rangle$ и'я команди>. Еквівалентно Help-Topic. Приклад. help exec.

*Як розуміти формули синтаксису команд?* Повний синтаксис команд можна отримати за допомогою команди help з параметрами. Параметри, вказані в квадратних дужках не є обов'язковими. Приклад. Хай ми хочемо дізнатися, як користуватися командою обчислення синуса sin. Виконаєте help sin. У формулі синтаксису [t]=sin(x) параметр x - обов'язковий, а параметр t може бути і не присутнім.

*Як використовувати Scilab, як простого калькулятора?* Ввести цифровий вираз і натиснути [Enter]. Результатом буде: ans=<відповідь>

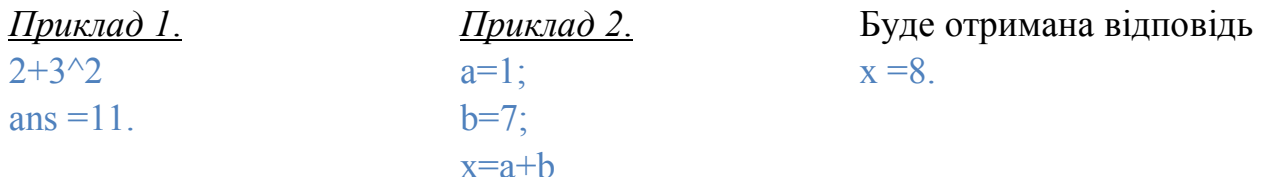

Зауваження: Якщо в кінці рядка коштує знак «крапки з комою»(;), то ця операція виконується не відразу, а після набору всієї послідовності команд до тієї, після якої вже не коштує крапка з комою.

*Як записати результат сесії Scilab у файл?* Ми хочемо зберегти отримані у вікні Scilab запису у файлі. Для цього виконаємо команду save('my\_file'). У простому випадку для цього можна використовувати меню File-Save. В результаті файл запишеться в поточний каталог. За умовчанням це каталог scilab\bin\. Розширення створюваного файлу за умовчанням \*.bin. Отриманий файл надалі можна завантажити за допомогою команди load.

*Як виконувати операції?* Якщо ми хочемо, щоб кожна операція виконувалася безпосередньо відразу, слідує після запрошення -> набрати операцію і клавішу введення [Enter]. Можна набирати операції послідовно, розділяючи їх знаком «;», а потім виконати [Enter]. Тоді на екрані буде виведений тільки кінцевий результат. Можна писати після запрошення в одному командному рядку декілька операцій, розділяючи їх крапкою з комою. Тоді результати тих конструкцій, які закінчуються знаком «;» не виводитимуться на екран. Ми побачимо кінцевий результат виконання послідовності декількох командних рядків, остання з яких не закінчується крапкою з комою. Результати проміжних операцій на екран виводитися не будуть.

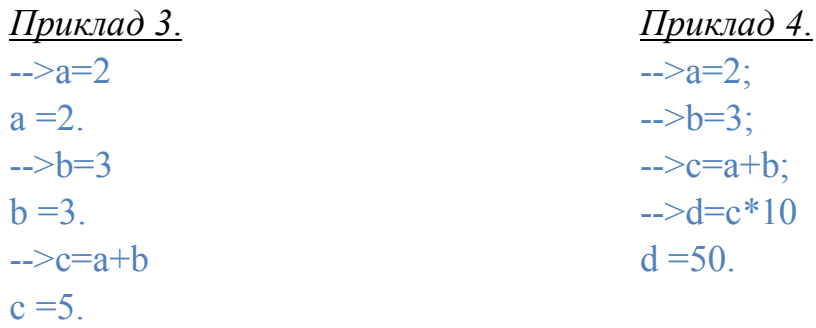

Якщо ми хочемо дізнатися, чому дорівнювало значення змінної с, ця можливість нами не втрачена:

 $\Rightarrow$  $c = 5$ .

Зауваження по синтаксису: Якщо командний рядок дуже довгий, то її можна розбити на дві, додаючи в місці розбиття дві крапки (..).

В якості приклада розглянемо пошук локального мінімуму функції однієї змінної. *Приклад 5*.

Знайти мінімум функції  $f(x) = x^4 + 3x^3 - 13x^2 - 6x + 26$ .

Рішення задачі почнемо з побудови графіка функції x=-5:0.1:1;

```
y=x. 4+3*x. 3-13*x. 2-6*x+26;
plot(x,y);
xtitle('Графік функції f(x)=x^{4}+3*x^{3}-13*x^{2}-6*x+26','X','Y');
xgrid();
```
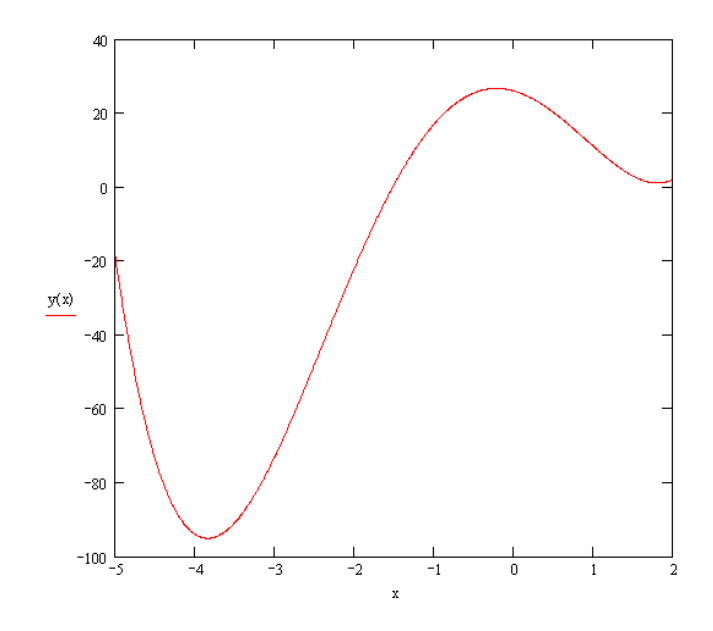

 $P$ исунок 1 - Графік функції  $f(x) = x^4 + 3x^3 - 13x^2 - 6x + 26$ 

З графіка видно, що функція має мінімум в районі точки х= – 4. Для знаходження точнішого значення мінімуму функції в Scilab служить функція [f,xopt]=optim(costf,x0), яка призначена для пошуку мінімуму будь-якої функції, x0 - вектор-стовбець початкових наближень довжиною n, функція costf визначає функцію, мінімум якої шукається.

Функція повертає мінімум функції (f) і точку, в якій функція досягає цього значення (xopt).

Головною особливістю функції optim є структура функції costf, яка має бути наступною:

```
function [f, g, ind] = costf(x, ind)//Функція costf повинна повертати функцію f, її градієнт g.
//f - функція від вектора невідомих х, мінімум якої шукається f=gg(x);
//g - градієнт функції f (вектор часткової похідної f по x) 
g=numdiff(gg,x);
endfunction
```
Для функції однієї змінної в якості f повертається функція, мінімум якої шукається, в якості функції g – її похідна.

В лістингу представлено використання optim для пошуку мінімуму функції однієї змінної на прикладі  $f(x) = x^4 + 3x^3 - 13x^2 - 6x + 26$ .

Лістинг:

```
//Функція fi, в якій формуватиметься функція f і її
//похідна g.
function [f, g, ind] = f(x, ind)//Функція f, мінімум якої шукається.
f=x^4+3*x^3-13*x^2-6*x+26//Функція g - похідна від функції f.
g=4*x^{3}+9*x^{2}-26*x-6
```

```
endfunction
//Початкове наближення точки мінімуму.
v0 = -2;
//Пошуку точки мінімуму (xmin) і значення функції (fmin) в ній
[\text{fmin}, \text{xmin}] = \text{optim}(\text{fi}, \text{y0});
```
Нижче представлений результат пошуку мінімуму функції однієї змінної:

-->fmin  $fmin = -95.089413$  $\rightarrow xmin$  $xmin = 3.8407084$ 

Аналогічно можна знайти мінімум будь-якої іншої функції однієї змінної, головним завданням є проблема правильного вибору точки початкового наближення.

# *Лінійна оптимізація. Транспортна задача Постановка, методи розв'язання та аналізу*

Транспортна задача є однією з найпоширеніших спеціальних задач лінійного програмування. Її мета - розробка найбільш раціональних шляхів і способів транспортування товарів, усунення надмірно дальніх, зустрічних, повторних перевезень. Все це скорочує час просування товарів, зменшує витрати підприємств, пов'язані із здійсненням процесів забезпечення сировиною, матеріалами, паливом, обладнанням і т.д.

У загальному вигляді транспортну задачу можна подати наступним чином:

у *m* пунктах виробництва  $A_1, A_2, \ldots, A_m$  роблять деякий однорідний продукт у кількостях, відповідно,  $a_1, a_2, \ldots, a_m$ . Цей продукт споживають у *n* пунктах  $B_1, \ldots, B_n$ у кількостях, відповідно,  $b_1, b_2, \ldots, b_n$ . Припустимо, що з кожного пункту виробництва можливе транспортування продукту в будь-який пункт споживання. Транспортні витрати з перевезення з пункту *A<sup>i</sup>* у пункт *B<sup>j</sup>* одиниці продукції рівні  $c_{ii}$  ( $i = \overline{1, m}$ ;  $j = \overline{1, n}$ ).

Задача полягає у визначенні такого плану перевезень, при якому запити всіх споживачів повністю задоволені, весь продукт із пунктів виробництва вивезений і сумарні транспортні витрати мінімальні.

Розглянемо рішення транспортної задачі на прикладі.

*Приклад 6* Три постачальники А1, А2, А<sup>3</sup> мають запаси продукції в кількостях 60, 50, 50 т. відповідно. Споживачі В<sub>1</sub>, В<sub>2</sub>, В<sub>3</sub>, В<sub>4</sub> повинні отримати цю продукцію в кількостях 40, 40, 30, 50 т. відповідно. Знайти такий варіант прикріплення постачальників до споживачів, при якому сума витрат на перевезення буде мінімальною. Якщо витрати по перевезенню 1 т. продукції задані матрицею:

$$
C = \begin{pmatrix} 3 & 3 & 2 & 2 \\ 3 & 4 & 2 & 4 \\ 2 & 4 & 3 & 4 \end{pmatrix}
$$
 (Tpoul.oJ.)

*Розв'язання*

Позначимо через *xij* – кількість продукції, яку щомісячно слід доставляти на *j–й* завод з *i–го* складу. Тоді математична модель задачі має вигляд

$$
L(X) = 3x_{11} + 3x_{12} + 2x_{13} + 2x_{14} + 3x_{21} + 4x_{22} + 2x_{23} + 4x_{24} + 2x_{31} + 4x_{32} + 4x_{33}
$$

+3x<sub>33</sub> + 4x<sub>34</sub> 
$$
\rightarrow
$$
 min  
\n
$$
\begin{cases}\nx_{11} + x_{21} + x_{31} = 40 \\
x_{12} + x_{22} + x_{32} = 40\n\end{cases}
$$
\n
$$
\Omega: \begin{cases}\nx_{14} + x_{24} + x_{34} = 50 \\
x_{14} + x_{24} + x_{34} = 50 \\
x_{11} + x_{12} + x_{13} + x_{14} = 60 \\
x_{21} + x_{22} + x_{23} + x_{24} = 50 \\
x_{31} + x_{32} + x_{33} + x_{34} = 50 \\
x_{ij} \ge 0, i = \overline{1, 3}, j = \overline{1, 4}.\n\end{cases}
$$

*1- й крок. 1-й етап.* Найбільш поширеним методом побудови вихідного опорного плану є метод північно-західного кута. Він полягає в послідовному розподілі продукції споживачам з урахуванням можливостей постачальників, починаючи з лівого верхнього квадрата (клітинки) й закінчуючи правим нижнім квадратом (клітинкою).

Використовуючи метод північно-західного кута, знайдемо опорне рішення транспортної задачі. Згідно з цим методом заповнюємо таблицю, починаючи з лівого верхнього кута. Порівнюємо запас вантажу в першому пункті відправлення 60 од. з потребою першого пункту призначення 40 од. Вибираємо меншу величину (40) і записуємо її в даний квадрат (табл. 3.1). Перший постачальник, маючи 60 од. вантажу, відправляє першому споживачеві 40 од. вантажу. Оскільки першому споживачеві не потрібен більше груз, то з подальшого розгляду виключаємо перший стовпець.

Таблиця 3

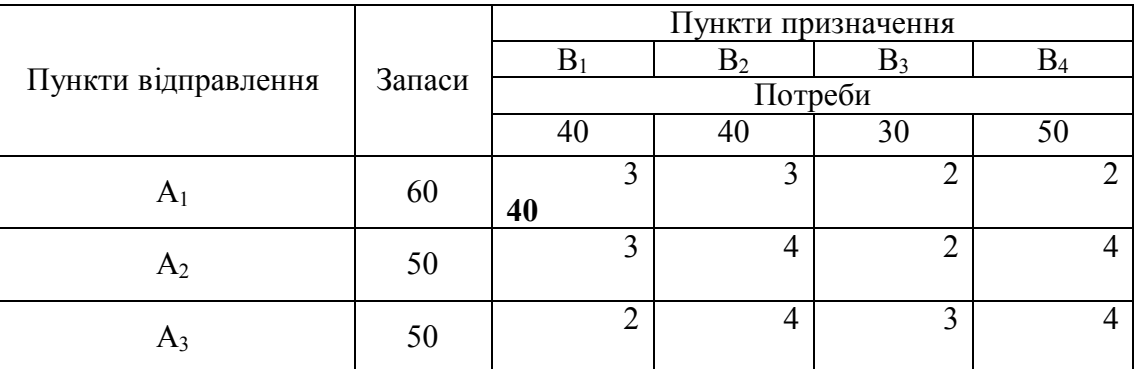

Тепер на першому пункті відправлення залишилося 60-40=20 од. продукції. Порівнюємо залишок 20 од. і потребу 40 од., які перший постачальник поставляє другому споживачеві. Вибираємо меншу величину (20) і записуємо її в сусідню клітинку (табл. 4). Оскільки весь запас в першому пункті відправлення вичерпаний, то з подальшого розгляду виключаємо перший рядок і переходимо в сусідню клітинку, яка знаходиться нижче заповненої.

Таблиця 4

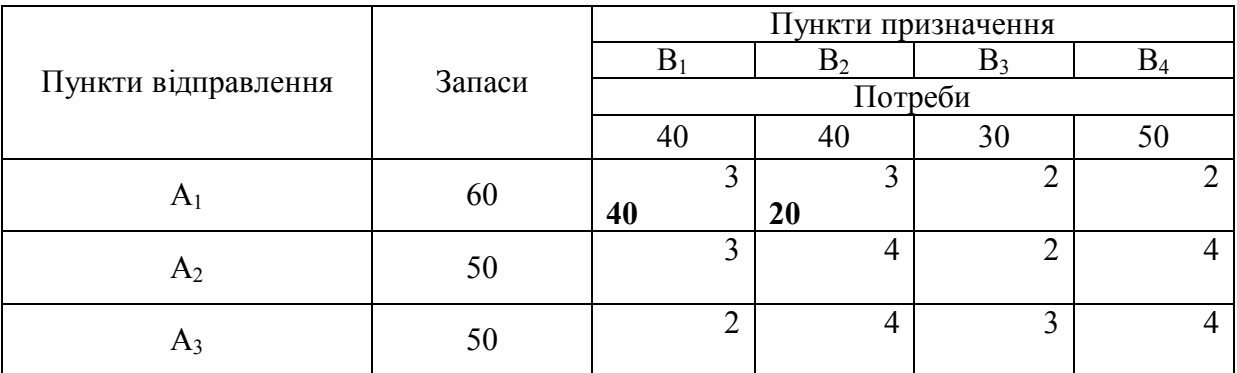

У новій клітинці другий постачальник залишає 20 од. вантажу для другого споживача і другий стовпець заповнений, оскільки другому споживачеві не потрібен більше вантаж. (див. табл. 5).

Таблиця 5

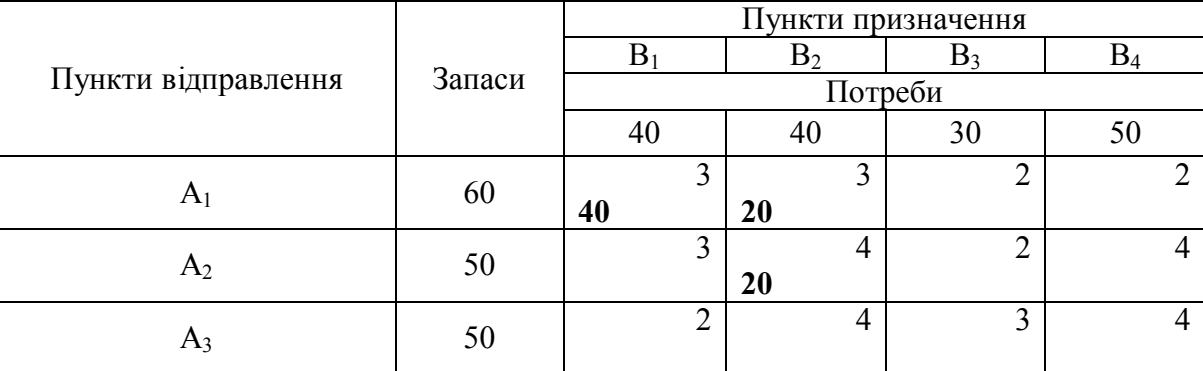

Тепер на другому пункті відправлення залишилося 50-20 = 30 од. продукції, які другий постачальник віддає третьому споживачеві. Другий рядок і третій стовпець з подальшого розгляду виключаємо, оскільки запаси другого постачальника вичерпані і потреби третього споживача задоволені.

Остання права нижня клітинка заповнюється механічно – в неї записується залишкова потреба останнього пункту призначення або залишковий запас останнього пункту відправлення. В умовах задачі це величина 50. Всі результати із знаходження початкового опорного плану наведені в таблиці 6. Вони в таблиці виділені жирним шрифтом.

# Таблиця 6

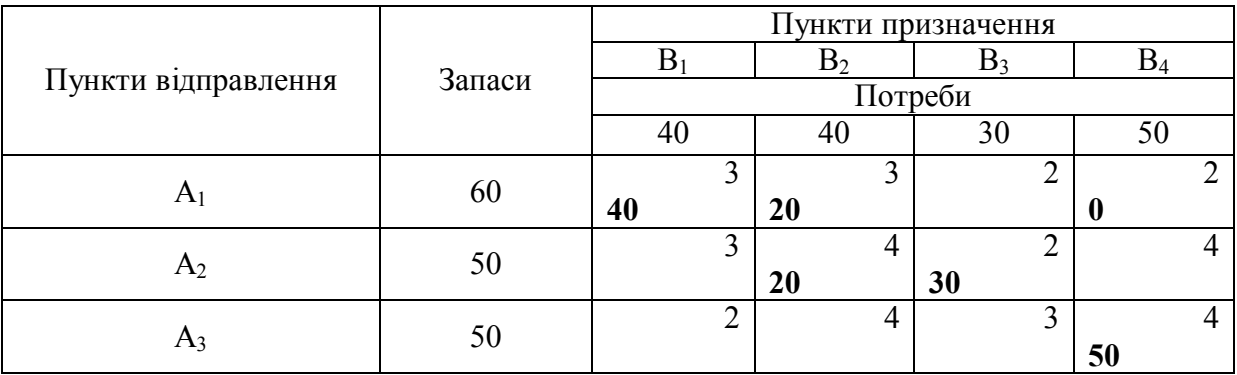

Таким чином, ми одержали перший початковий опорний план.

$$
X_0 = \begin{bmatrix} 40 & 20 & 0 & 0 \\ 0 & 20 & 30 & 0 \\ 0 & 0 & 0 & 50 \end{bmatrix}.
$$

Обчислюємо значення цільової функції  $L(X) = 3.40 + 3.20 + 4.20 + 2.30 + 4.50 = 520$ .

Це значення буде використано на подальших кроках для контролю просування до оптимуму. Значення цільової функції повинне послідовно зменшуватися з кожним кроком.

Тепер необхідно перевірити умову *невиродженності .* 

$$
X=(x_{ij})_{m\times n}, (i=\overline{1,m}; j=\overline{1,n}),
$$

План є невиродженим, якщо в ньому кількість відмінних від нуля компонентів у точності дорівнює  $m + n - 1$ , а якщо менше – то виродженим.

Число зайнятих кліток в таблиці дорівнює 5,  $m+n-1=3+4-1=6$ , тобто умова *невиродженності* не виконана. Зробимо його невиродженим, помістивши базисні нулі в клітку з координатами (*i, j*):(1,4).

*2- й етап.* Знайдений опорний план перевіряємо на оптимальність методом потенціалів за наступним критерієм: якщо опорне рішення транспортної задачі  $\epsilon$  оптимальним, то йому відповідає система дійсних чисел  $\alpha_i$  ( $i = \overline{1,m}$ ) і  $\beta_i$  ( $j = \overline{1, n}$ ) задовольняючих умовам:

 $\beta_i + \alpha_i = c_{ii}$  при  $x_{ii} > 0$  (для зайнятих кліток);

 $\beta_i + \alpha_i \leq c_{ij}$  при  $x_{ij} = 0$  (для вільних кліток).

Числа  $\alpha_i$  ( $i = \overline{1,m}$ ) і  $\beta_i$  ( $j = \overline{1,n}$ ) називаються *потенціалами* відповідно пунктів відправлення і пунктів призначення. У зв'язку з цим знаходимо потенціали пунктів відправлення і призначення з системи:

$$
\beta_1 + \alpha_1 = 3
$$
,  $\beta_2 + \alpha_2 = 4$ ,  $\beta_4 + \alpha_1 = 2$ ,  
 $\beta_2 + \alpha_1 = 3$ ,  $\beta_3 + \alpha_2 = 2$ ,  $\beta_4 + \alpha_3 = 4$ ,

що містить шість рівнянь з сім'ю невідомими. Вважаючи  $\alpha_1 = 0$ , знаходимо  $\beta_1 = 3$ ,  $\alpha_2 = 1$ ,  $\beta_2 = 3$ ,  $\alpha_3 = 2$ ,  $\beta_3 = 1$ ,  $\beta_4 = 2$ . Записуємо знайдені потенціали в таблицю 3.5.

*3-й етап. Визначимо величину*  $\Delta_{ij} = \beta_j + \alpha_i - c_{ij}$ , яку називають *оцінкою*  $\epsilon$ *вільних кліток.* Якщо всі *оцінки вільних кліток*  $\Delta_{ij} \le 0$ , то опорне рішення є оптимальним. Якщо хоч би одна з оцінок  $\Delta_{ij} > 0$ , то опорне рішення не є оптимальним і необхідно перейти до нового опорного рішення.

Таблиця 7

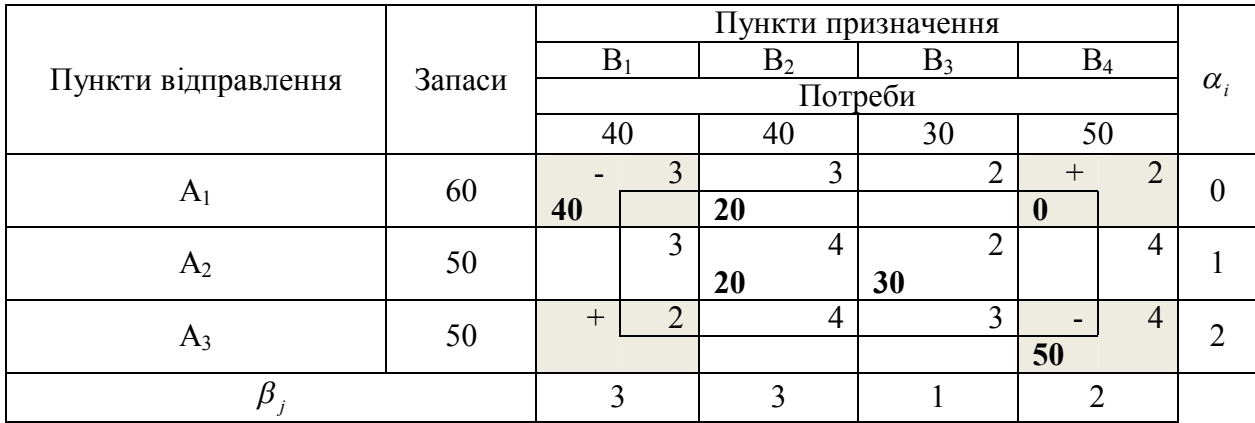

Для кожної вільної клітки обчислюємо оцінки:  $\Delta_{ij} = \beta_j + \alpha_i - c_{ij}$ :  $\Delta_{13} = -1$ ,  $\Delta_{21} = 1, \Delta_{24} = -1 \Delta_{31} = 3, \Delta_{32} = 1, \Delta_{33} = 0.$  Оскільки серед оцінок  $\Delta_{ij}$  є позитивні, то опорний план  $X_0$  не є оптимальним.

Серед позитивних оцінок вибираємо максимальний тариф :  $\Delta_{31} = 3$ . Для відповідної вільної клітки будуємо цикл і перерозподіляємо потоки продукції, а саму клітку позначаємо знаком «+». Потім, рухаючись по зайнятих клітках, по черзі відзначаємо їх знаками «–» і «+». При цьому напрям руху може змінюватися тільки під прямим кутом і замикатися на початковій клітці. У результаті побудови циклу у відповідних рядках і стовпцях має бути парна кількість знаків «–», «+». У таблиці 7 зайняті клітки, складові циклу, виділені сірим фоном.

Потім з вершин зі знаком «–» обирають мінімальний вантаж, його додають до вантажів, що стоять у вершин зі знаком «+», і віднімають від вантажів у вершин із знаком «–». В результаті перерозподілу вантажу отримаємо нове опорне рішення (опорний план).

Найменшим з чисел  $x_{ij}$  в «мінусових» клітках  $\epsilon$   $x_{11} = 40$  (мінімальний вантаж). Ця клітка стає вільною, а решта кліток циклу міняють свої значення таким чином  $x_{14} = 0 + 40 = 40$ ;  $x_{31} = 0 + 40 = 40$ ;  $x_{34} = 50 - 40 = 10$ ;

У результаті виконаних перетворень отримуємо новий опорний план

$$
\mathbf{X}_1 = \begin{bmatrix} 0 & 20 & 0 & 40 \\ 0 & 20 & 30 & 0 \\ 40 & 0 & 0 & 10 \end{bmatrix}.
$$

При такому опорному плані цільова функція стає рівною 400, що менше початкового значення 520*.*

На цьому закінчується 1-й крок оптимізації. На наступному кроці процедура 1-го кроку повторюється, але без 1-го етапу.

*2- й крок.* Аналізуємо новий опорний план (див. табл. 8) на оптимальність. Знову знаходимо потенціали пунктів відправлення і пунктів призначення, для чого складаємо систему рівнянь і вважаючи  $\alpha_1 = 0$  вирішуємо її:  $\beta_1 = 0$ ,  $\alpha_2 = 1, \beta_2 = 3, \beta_3 = 1, \beta_4 = 2, \alpha_3 = 2$ .

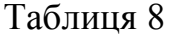

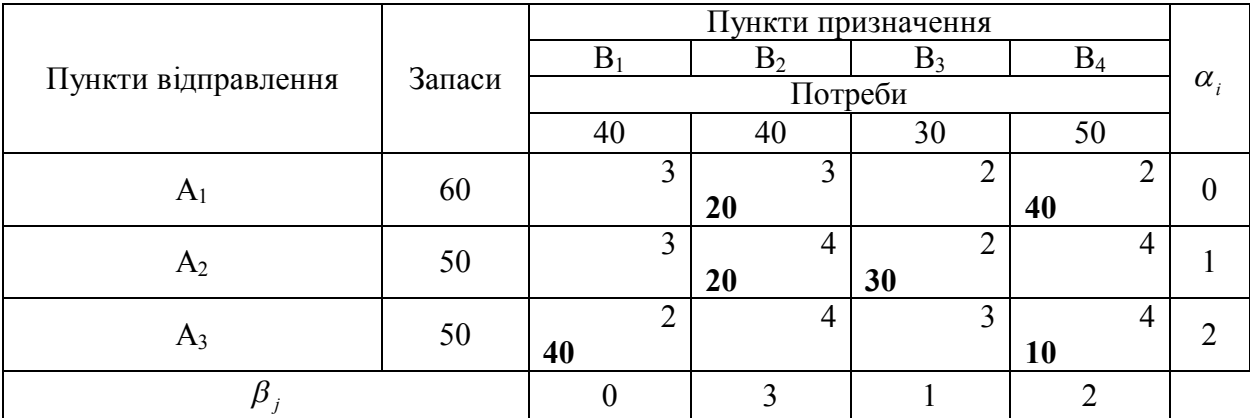

Для кожної вільної клітки обчислюємо оцінки:  $\Delta_{11} = -3$ ,  $\Delta_{13} = -1$ ,  $\Delta_{21} = -2$ ,  $\Delta_{24} = -1$ ,  $\Delta_{32} = 1$ ,  $\Delta_{33} = 0$ .

Оскільки серед оцінок  $\Delta_{ij} = \beta_j + \alpha_i - c_{ij}$  є позитивна  $(\Delta_{32} = 1)$ , то опорний план  $X_1$  не є оптимальним.

Позитивна оцінка ( $\Delta_{32} = 1$ ) відповідає клітці (3,2). Для відповідної вільної клітки будуємо цикл, а саму клітку позначаємо знаком «+». У таблиці 9 зайняті клітки, складові циклу, виділені сірим фоном. Потім позначаємо вузлові клітки циклу по черзі знаками «–» і «+».

Таблиця 9

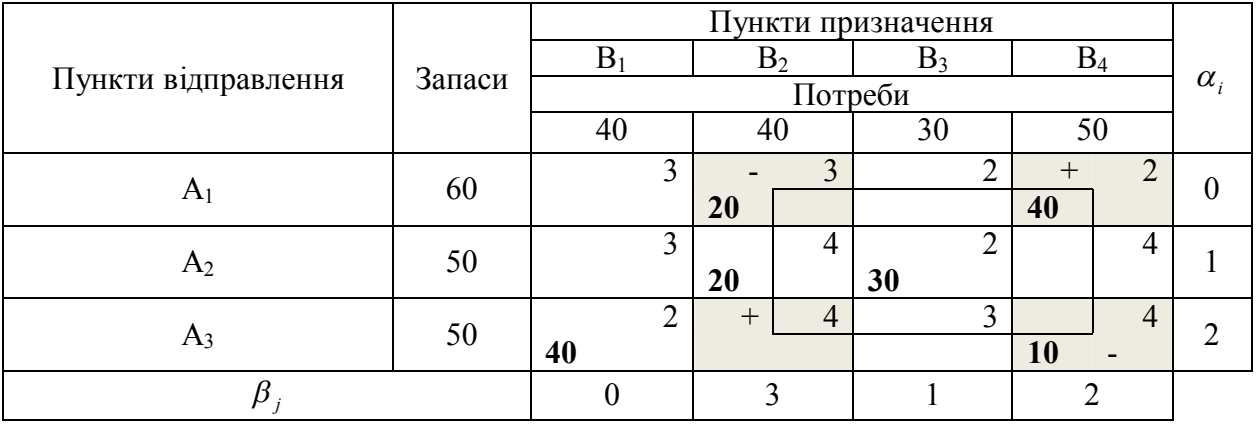

Найменшим з чисел  $x_{ij}$  в «мінусових» клітках є  $x_{34} = 10$ . Дана клітка стає вільною, а решта кліток циклу міняють свої значення таким чином:  $x_{12} = 20 - 10 = 10$ ,  $x_{14} = 40 + 10 = 50$ ,  $x_{34} = 0 + 10 = 10$ 

Новий опорний план  $X_2 = \begin{pmatrix} 0 & 10 & 0 & 50 \ 0 & 20 & 30 & 0 \end{pmatrix}$ 0 20 30 0  $\begin{bmatrix} 40 & 10 & 0 & 0 \end{bmatrix}$  $\begin{bmatrix} 0 & 10 & 0 & 50 \end{bmatrix}$   $\begin{bmatrix} 0 & 20 & 30 & 0 \end{bmatrix}$ . При такому опорному плані

функція мети стає рівною 390, що менше попереднього значення 400*.*

*3- й крок.* Аналізуємо новий опорний план (див. табл. 10) на оптимальність. Знову знаходимо потенціали пунктів відправлення і пунктів призначення, для чого складаємо систему рівнянь і вирішуємо її.

$$
\beta_2 + \alpha_1 = 3
$$
,  $\beta_2 + \alpha_2 = 4$ ,  $\beta_1 + \alpha_3 = 2$ ,  
\n $\beta_4 + \alpha_1 = 2$ ,  $\beta_3 + \alpha_2 = 2$ ,  $\beta_2 + \alpha_3 = 4$ ,

Вважаючи  $\alpha_1 = 0$ , знаходимо  $\beta_1 = 1$ ,  $\beta_2 = 3$ ,  $\alpha_2 = 1$ ,  $\beta_3 = 1$ ,  $\beta_4 = 2$ ,  $\alpha_3 = 1$ . Для кожної вільної клітки обчислюємо оцінки  $\Delta_{ij} = \beta_i + \alpha_i - c_{ij}$ :  $\Delta_{11} = -2$ ,  $\Delta_{13} = -1$ ,  $\Delta_{21} = -1$ ,  $\Delta_{24} = -1$ ,  $\Delta_{33} = -1$ ,  $\Delta_{34} = -1$ . Оскільки всі оцінки негативні, то опорний план  $X_2$  є оптимальним.

Таблиця 10

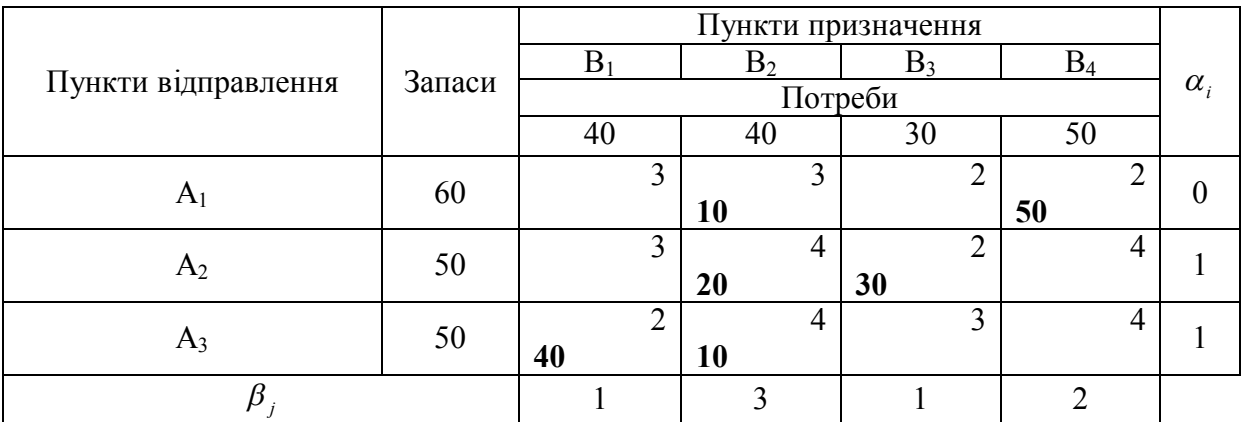

Таким чином, знайдено оптимальний план

 $\overline{\phantom{a}}$  $\overline{\phantom{a}}$  $\overline{\phantom{a}}$ J  $\overline{\phantom{a}}$ L L L  $\mathsf{L}% _{0}\left( \mathsf{L}_{1}\right)$ L  $=$ 40 10 0 0 0 20 30 0 0 10 0 50  $X^* = \begin{vmatrix} 0 & 20 & 30 & 0 \end{vmatrix}$ .

Цільова функція набуває оптимального значення L(x)=390.

*Знаходження початкового опорного плану методом мінімальної вартості* Згідно з цим методом вантажі розподіляються насамперед в ті клітки, в яких знаходиться мінімальний тариф перевезень. Далі постачання розподіляються в незайняті клітки з найменшими тарифами з урахуванням запасів, що залишилися у постачальників і задоволення попиту споживачів. Процес розподілу продовжується до тих пір, поки всі вантажі від постачальників не будуть вивезені, а споживачі не будуть задоволені.

Використовуючи умови *прикладу 6* визначити початковий опорний план методом мінімальної вартості й знайти оптимальне рішення задачі методом потенціалів.

# *Розв'язання*

Всі результати по знаходженню початкового опорного плану *методом мінімальної вартості* наведені в таблиці 11.

# Таблиця 11

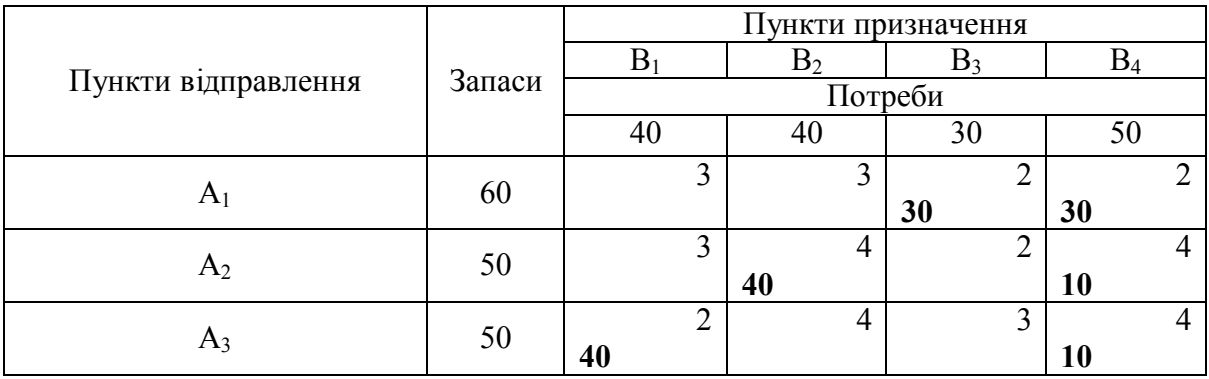

Ми одержали перший початковий опорний план.

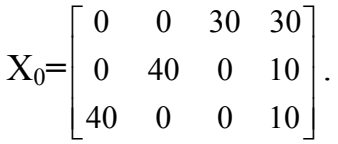

Обчислюємо значення цільової функції:

 $L(X) = 2 \cdot 30 + 2 \cdot 30 + 4 \cdot 40 + 4 \cdot 10 + 2 \cdot 40 + 4 \cdot 10 = 440$ .

У наступних таблицях наведено рішення задачі методом *потенціалів.* Таблиця 12

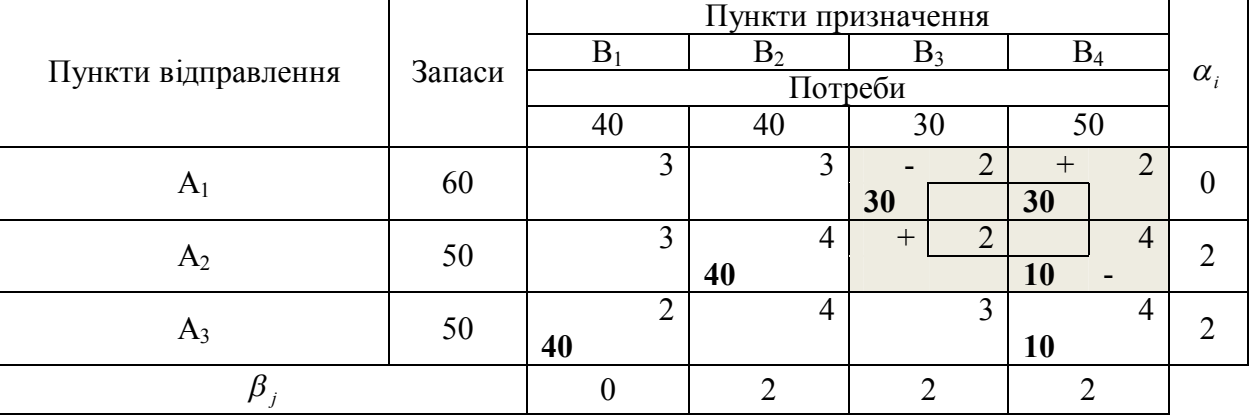

Таблиця 13

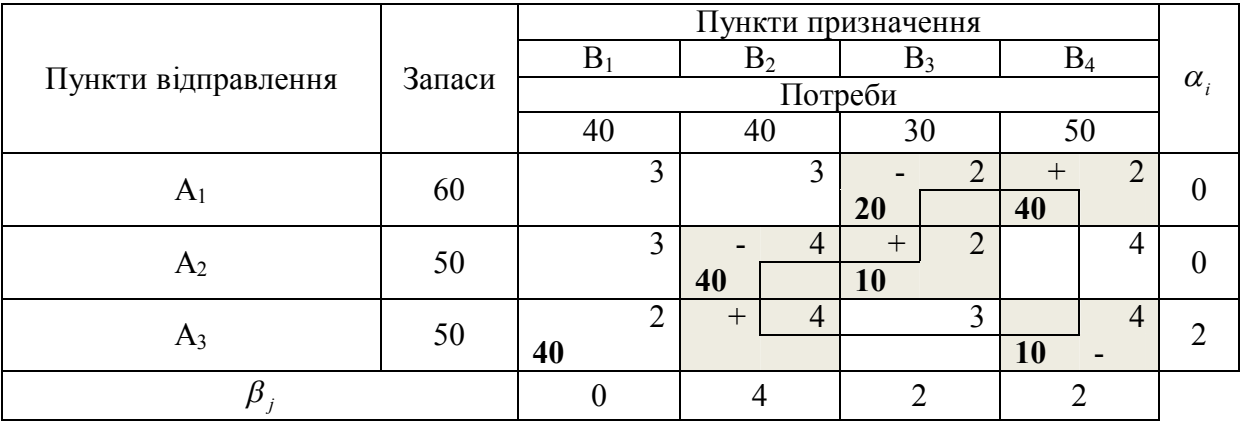

$$
X_1 = \begin{bmatrix} 0 & 0 & 20 & 40 \\ 0 & 40 & 10 & 0 \\ 40 & 0 & 0 & 10 \end{bmatrix} . L(X) = 420
$$

# Таблиця 14

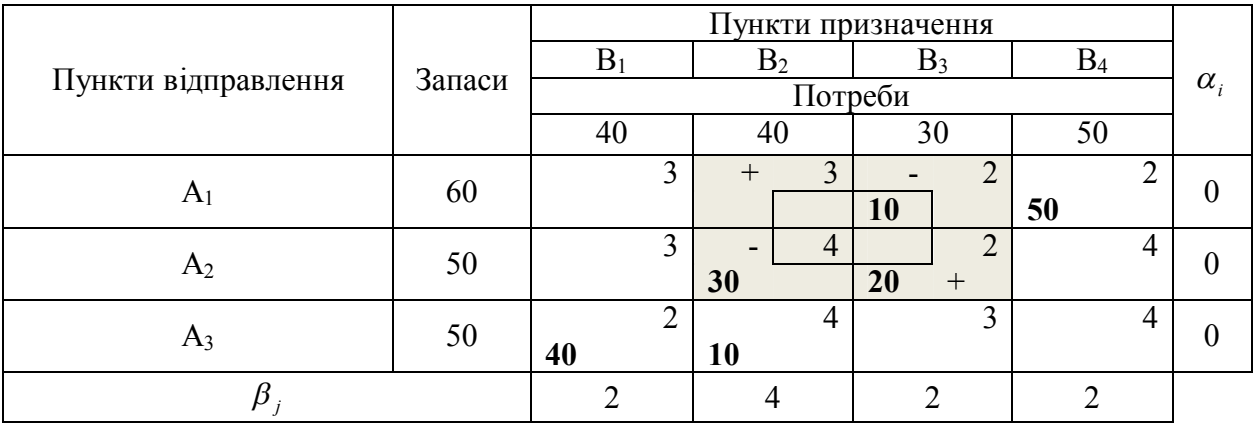

$$
X_2 = \begin{bmatrix} 0 & 0 & 20 & 40 \\ 0 & 40 & 10 & 0 \\ 40 & 0 & 0 & 10 \end{bmatrix}.
$$
  $L(X) = 400$ 

Таблиця 15

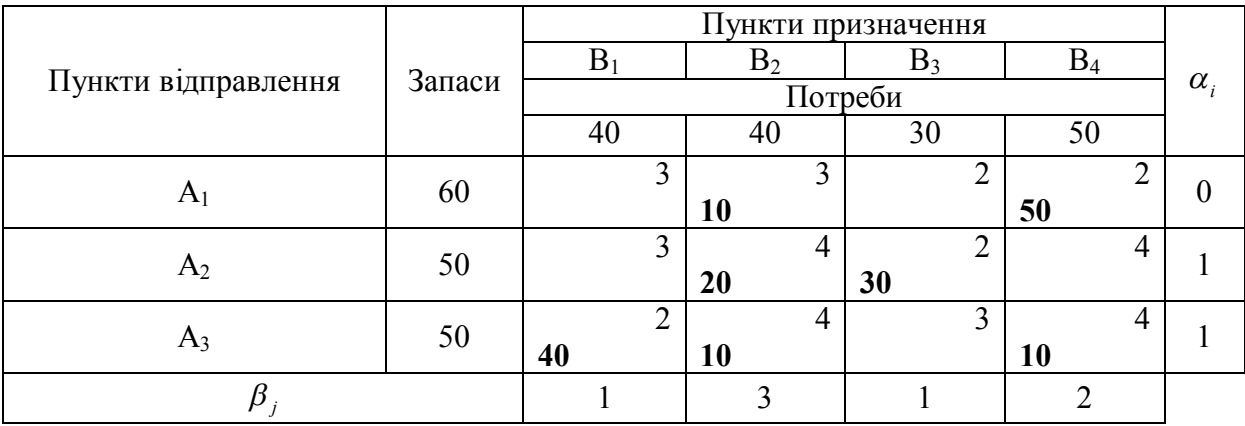

Таким чином, знайдено оптимальний план

$$
X^* = \begin{bmatrix} 0 & 10 & 0 & 50 \\ 0 & 20 & 30 & 0 \\ 40 & 10 & 0 & 0 \end{bmatrix}.
$$

Цільова функція набуває оптимального значення *L X*( ) *390*

# *Рішення транспортної задачі за допомогою засобу «Пошук рішення» MS Excel*

Використовуючи умови *прикладу 6* визначимо оптимальний план перевезення.

*Розв'язання*

Позначимо через *xij* – кількість продукції, яку щомісячно слід доставляти на *j–й* завод з *i–го* складу. Тоді математична модель задачі має вигляд

 $L(X) = 3x_{11} + 3x_{12} + 2x_{13} + 2x_{14} + 3x_{21} + 4x_{22} + 2x_{23} + 4x_{24} + 2x_{31} + 4x_{32} +$ 

$$
+3x_{33}+4x_{34}\rightarrow \min_{x_{ij}\in\Omega}
$$

$$
\Omega: \begin{cases} x_{11} + x_{21} + x_{31} = 40 \\ x_{12} + x_{22} + x_{32} = 40 \\ x_{13} + x_{23} + x_{33} = 30 \\ x_{14} + x_{24} + x_{34} = 50 \\ x_{11} + x_{12} + x_{13} + x_{14} = 60 \\ x_{21} + x_{22} + x_{23} + x_{24} = 50 \\ x_{31} + x_{32} + x_{33} + x_{34} = 50 \\ x_{ij} \ge 0, i = \overline{1, 3}, j = \overline{1, 4}. \end{cases}
$$

де *хij* кількість товару, що перевозиться з *i-* го складу в *j-* й магазин.

*Розв'яжемо задачу за допомогою засобу «Пошук рішення»*

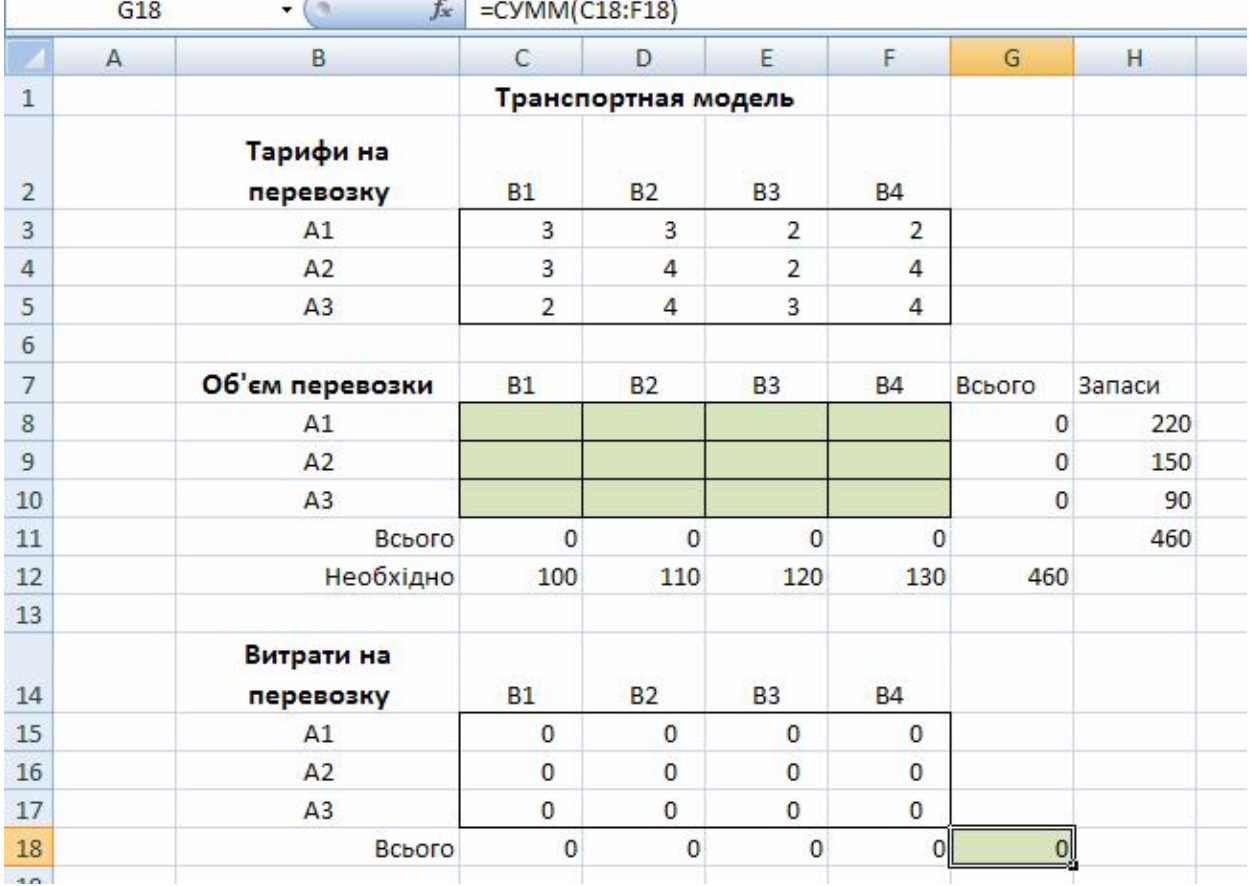

1. Створити екранну форму

ŕ.

Таблицю «Тарифи на перевезення» заповнюємо значеннями з матриці С.

$$
C = \begin{pmatrix} 3 & 3 & 2 & 2 \\ 3 & 4 & 2 & 4 \\ 2 & 4 & 3 & 4 \end{pmatrix} \text{(rpou. oq.)}
$$

Таблицю «Витрати на перевозку» розраховуємо перемноженням відповідних елементів таблиць «Тарифи на перевезення» та «Об'єм перевезення».

Встановити курсор в осередок G18, викликати «Пошук рішення» і заповнивши його таким чином, натиснути « Виконати»

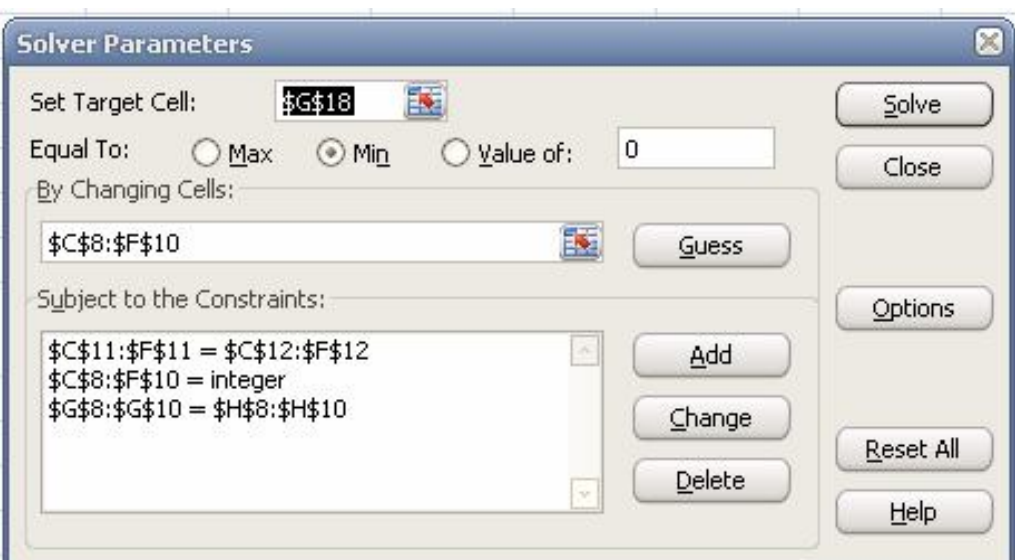

Порівняйте рішення, отримане вручну, з рішенням в Excel.

# *Розв'язання транспортної задачі в Scilab*

Використовуючи умови *прикладу 6* визначимо оптимальний план перевезення. *Розв'язання*

Позначимо через *xij* – кількість продукції, яку щомісячно слід доставляти на *j–й* завод з *i–го* складу. Тоді математична модель задачі має вигляд  $L(x) = 3x_1 + 3x_2 + 2x_3 + 2x_4 + 3x_5 + 4x_6 + 2x_7 + 4x_8 + 2x_9 + 4x_{10} + 3x_{11} + 4x_{12} \rightarrow \min_{x \in \Omega}$ 

$$
\Omega: \begin{cases} x_1 + x_5 + x_9 = 40 \\ x_2 + x_6 + x_{10} = 40 \\ x_3 + x_7 + x_{11} = 30 \\ x_4 + x_8 + x_{12} = 50 \\ x_1 + x_2 + x_3 + x_4 = 60 \\ x_5 + x_6 + x_7 + x_8 = 50 \\ x_9 + x_{10} + x_{11} + x_{12} = 50 \\ x_i \ge 0, i = \overline{1,3}, j = \overline{1,4} \end{cases}
$$

Рішення задачі наведено в лістингу. В масиві х будуть зберігатися невідомі. В матриці А, всі строки відражають рівності системи обмежень, тому параметр k=7. Вектор ci – вектор нижніх обмежень невідомих, тобто відображає той факт, що вони не можуть бути від'ємними.

Z=[3;3;2;2;3;4;2;4;3;4]; A=[1 0 0 0 1 0 0 0 1 0 0 0;0 1 0 0 0 1 0 0 0 1 0 0;0 0 1 0 0 0 1 0 0 0 1 0; 0 0 0 1 0 0 0 1 0 0 0 1;1 1 1 1 0 0 0 0 0 0 0 0;0 0 0 0 1 1 1 1 0 0 0 0; 0 0 0 0 0 0 0 0 1 1 1 1]; b=[40;40;30;50;60;50;50];  $ci=[0;0;0;0;0;0;0;0]$ ;  $[x, k]$ ,  $f$  = linpro $(Z, A, b, ci, []$ ,  $k$ ) Отримані значення f=390

x= 0. 10. 0. 50. 0. 20. 30. 40. 10. 0. 0

# *Безумовна оптимізація*

Нелінійність в економіці виникає, коли результати діяльності підприємств зростають або спадають непропорційно зміні масштабів використання ресурсів, наприклад, через насичення ринку товарами, коли кожний наступний товар продати складніше, ніж попередню.

Задачі нелінійної оптимізації можна поділити на два великих класи:

- безумовна оптимізація (областю припустимих рішень є увесь евклідів простір) ;
- $\bullet$ умовна оптимізація (наявність області  $\Omega$ ).

Задачу пошуку безумовного глобального оптимуму можна сформулювати таким чином: знайти оптимум функції  $y(\bar{x})$ , заданої в n-мірному евклідовому просторі  $R^n$ . Аналітичний запис цієї задачі має вигляд:

$$
y\left(\overline{x}\right) \to \mathop{\rm opt}_{\overline{x}\in{\bf R}^n},
$$

Необхідні умови точки локального оптимуму мають вигляд:

$$
\left(\frac{\partial y}{\partial \overline{x}}\right)^* = 0 \ .
$$

Точки, в яких виконуються необхідні умови звуться стаціонарними. Стаціонарна точка може бути як точкою екстремуму, так і точкою перегину.

Для визначення достатніх умов існування локального оптимуму розглянемо матрицю Гесса. Н - матриця Гесса, що містить другі похідні функції  $y(\bar{x})$ :

$$
\mathbf{H} = \begin{bmatrix} \frac{\partial^2 y}{\partial x_1^2} & \frac{\partial^2 y}{\partial x_1 \partial x_2} & \cdots & \frac{\partial^2 y}{\partial x_1 \partial x_n} \\ \frac{\partial^2 y}{\partial x_2 \partial x_1} & \frac{\partial^2 y}{\partial x_2^2} & \cdots & \frac{\partial^2 y}{\partial x_2 \partial x_n} \\ \vdots & \vdots & \ddots & \vdots \\ \frac{\partial^2 y}{\partial x_n \partial x_1} & \frac{\partial^2 y}{\partial x_n \partial x_2} & \cdots & \frac{\partial^2 y}{\partial x_n^2} \end{bmatrix};
$$

Достатні умови для точки локального мінімуму полягають у додатній визначеності матриці Гесса Н, що обчислена в точці мінімуму.

Зауваження: якщо в деякій точці при виконанні необхідних умов матриця Гесса від'ємно визначена, то ця точка є локальним максимумом.

#### *Класичні методи оптимізації*

Усі методи оптимізації можна поділити на класичні (непрямі, посередні, точні) та розшукові (прямі, безпосередні, наближені, ітераційні ).

Класичні методи дозволяють знайти точку оптимуму посереднім шляхом через розв'язання системи рівнянь. Завдяки цьому отриманий розв'язок є точним, якщо вирішення системи рівнянь здійснювалось не наближеними методами.

Прямими методами вирішують задачу оптимізації шляхом ітераційного наближення до точки мінімуму. Розв'язок отримають наближеним, але із забезпеченням наперед заданої точності. На відміну від класичних існує відносно багато прямих методів.

# *Метод Ейлера*

Метод Ейлера належить до класичних методів. Він базуєтьсь на необхідних та достатніх умовах точки локального мінімуму.

*Приклад 7. Методом Ейлера знайти мінімум функції*

$$
y(\bar{x}) = -x_1^3 + 6x_1x_2 + 3x_2^2 + 6x_1 - 18x_2 \to \min_{\bar{x} \in R^2}
$$

# *Розв'язання*

Задачу розв'язують в три етапи.

*Перший* – полягає в розв'язанні системи *n* рівнянь:

$$
\frac{\partial y}{\partial x_i} = 0, \quad i = 1, 2, \dots, n,
$$

продиктованих необхідними умовами для точки локального мінімуму та знаходженні усіх стаціонарних точок,

*другий* – у формуванні матриці других часткових похідних для кожної стаціонарної точки;

*третій* – в перевірці отриманих матриць на додатну визначеність згідно з критерієм Сильвестра та знаходженням точки мінімуму, як цього вимагають достатні умови.

Для визначення характеру квадратичної форми використаємо критерій Сільвестра, який полягає в обчисленні головних визначників матриці квадратичної форми А :

$$
\Delta_1 = a_{11}; \quad \Delta_2 = \begin{vmatrix} a_{11}a_{12} \\ a_{21}a_{22} \end{vmatrix}; \quad \Delta = \begin{vmatrix} a_{11}a_{12} \dots a_{1n} \\ a_{21}a_{22} \dots a_{2n} \\ a_{n1}a_{n2} \dots a_{nn} \end{vmatrix}.
$$

Якщо всі головні визначники додатні, то квадратична форма додатно визначена;

якщо всі непарні головні визначники від'ємні, а парні - додатні, то квадратична форма від'ємно визначена.

у решті випадків - не визначена або напіввизначена.

*Перший етап*. Для нашого прикладу отримаємо систему рівнянь:

$$
\begin{cases}\n-3x_1^2 + 6x_2 + 6 = 0; \\
6x_1 + 6x_2 - 18 = 0.\n\end{cases}
$$

Pозв'язком системи є стаціонарні точки  $\bar{x}_A^{(0)} = \begin{vmatrix} 2 \\ 1 \end{vmatrix}$ ;  $(0)$   $\boxed{2}$  $\rfloor$  $\overline{\phantom{a}}$  $\overline{\phantom{a}}$  $\overline{x}_A^{(0)} = \begin{bmatrix} 2 \\ 1 \end{bmatrix}; \quad \overline{x}_B^{(0)} = \begin{bmatrix} -4 \\ 7 \end{bmatrix}$  $\overline{\phantom{a}}$  $\overline{\phantom{a}}$  $=\Bigg\vert \frac{-}{7}$  $\bar{x}_{B}^{(0)} = \begin{bmatrix} -4 \\ 7 \end{bmatrix}$  *. Другий етап.* Визначимо елементи матриць других похідних  $H_A^{(0)}$ ,  $H_B^{(0)}$  відповідно в точках (0)  $\bar{x}_A^{(0)}$  **i**  $\bar{x}_B^{(0)}$  :

$$
\begin{aligned}\n\text{B TOHII} \ \ \bar{x}_A^{(0)} \ \ h_{11} &= \left(\frac{\partial^2 y}{\partial x_1^2}\right)_A^{(0)} = (-6x_1)_A^{(0)} = -12; \\
\text{B TOHII} \ \ \bar{x}_B^{(0)} \ \ h_{11} &= \left(\frac{\partial^2 y}{\partial x_1^2}\right)_B^{(0)} = (-6x_1)_B^{(0)} = 24; \\
\ h_{22} &= \left(\frac{\partial^2 y}{\partial x_2^2}\right)_A^{(0)} = \left(\frac{\partial^2 y}{\partial x_2^2}\right)_B^{(0)} = 6; \\
\ h_{12} &= h_{21} = \left(\frac{\partial^2 y}{\partial x_1 \partial x_2}\right)_A^{(0)} = \left(\frac{\partial^2 y}{\partial x_2 \partial x_1}\right)_A^{(0)} = 6; \\
\text{CKIадемо матриці} \ \ H_A^{(0)} &= \left[\begin{array}{cc} -12 & 6 \\ 6 & 6 \end{array}\right]; \ H_B^{(0)} = \left[\begin{array}{cc} 24 & 6 \\ 6 & 6 \end{array}\right].\n\end{aligned}
$$

*Третій етап*. Згідно з критерієм Сильвестра матриця  $H_A^{(0)}$  не визначена; матриця  $H_B^{(0)}$  додатно визначена. Отже ,  $\bar{x}_B^{(0)}$  - точка локального мінімуму (при від'ємній визначеності матриці других похідних в стаціонарній точці має місце максимум функції).

У точці 
$$
\bar{x}^* = \bar{x}_B^{(0)} = \begin{bmatrix} -4 \\ 7 \end{bmatrix}
$$
 задана функци  $y^* = -107$ , що і потрібно знайти.

*Приклад 8.* Знайти мінімум позінома:

$$
y(\overline{x}) = 25\sqrt{x_1} + 2\sqrt{x_1} \cdot x_2 + \frac{20}{x_1 x_2}.
$$

*Розв'язання.* Дана задача є задачею геометричного програмування з нульовим ступенем труднощі, так як *Т=n+*1. Ії розв'язання зводиться до розв'язки системи лінійних рівнянь:

$$
\sum_{j=1}^{T} w_j^* = 1; \tag{1}
$$

$$
\sum_{j=1}^{T} a_{kj} w_j^* = 0, \quad k = 1, 2, ..., n,
$$
 (2)

де  $T$  - число доданків в позіномі;  $w_j^*$  - нові нормовані змінні, які характеризують ступінь участі *j*-го члена позінома у формуванні величини  $y^*$  і чисельно рівні відношенню величини *j*-го члена до величини  $y^*$ ;  $a_{kj}$  показник степені *k-*ї змінної *<sup>k</sup> x* в *j*-м члені позінома; *n -* число змінних.

Для заданого позінома система (1)-(2) має вигляд

$$
\begin{cases} w_1^* + w_2^* + w_3^* = 1; \\ \frac{1}{2} w_1^* + \frac{1}{2} w_2^* - w_3^* = 0; \\ w_2^* - w_3^* = 0, \end{cases}
$$

а її рішення  $\overline{w'}^* = [1/3 \ 1/3 \ 1/3]$ .

Мінімум позінома визначається виразом

$$
y^* = \prod_{j=1}^T \left(\frac{c_j}{w_j}\right)^{w_j^*},\tag{3}
$$

де *c <sup>j</sup>* – коефіцієнт при *j*-м члені позінома.

Для нашої задачі

$$
y^* = \left(\frac{25}{1/3}\right)^{1/3} \cdot \left(\frac{2}{1/3}\right)^{1/3} \cdot \left(\frac{20}{1/3}\right)^{1/3} = 30.
$$

Значення змінних  $x_i^*$  можна визначити із системи рівнянь:

$$
w_j^* = \frac{\prod_{i=1}^n c_j (x_j^*)^{a_{ij}}}{y^*}; \quad j = 1, 2, ..., T-1.
$$
 (4)

В умовах задачі система (4) має вигляд

$$
\begin{cases} \frac{1}{3} = \frac{25\sqrt{x_1}}{30}; \\ \frac{1}{3} = \frac{2\sqrt{x_1} x_2}{30}, \end{cases}
$$

а її рішення  $\vec{x}^* = \begin{bmatrix} \frac{4}{25} & \frac{25}{2} \end{bmatrix}$ . 25 25  $\vert$   $\vert$  4  $\overline{\phantom{a}}$  $\overline{\mathcal{L}}$ L  $\overline{x}$ '<sup>\*</sup> =  $\frac{4}{25}$ 

# *Індивідуальні завдання з теми «Транспортна задача. Постановка, методи розв'язання та аналізу»*

Постачальники  $A_1$ ,  $A_2$ ,  $A_3$ ...... $A_m$  мають запаси продукції в кількостях  $a_1, a_2, \ldots, a_m$ . т. відповідно. Споживачі  $B_1, B_2, B_3, \ldots, B_n$  повинні отримати цю продукцію в кількостях  $b_1, b_2, \ldots, b_n$ . т. відповідно. Знайти такий варіант прикріплення постачальників до споживачів, при якому сума витрат на перевезення буде мінімальною. Якщо витрати по перевезенню 1 т. продукції задані в таблиці:

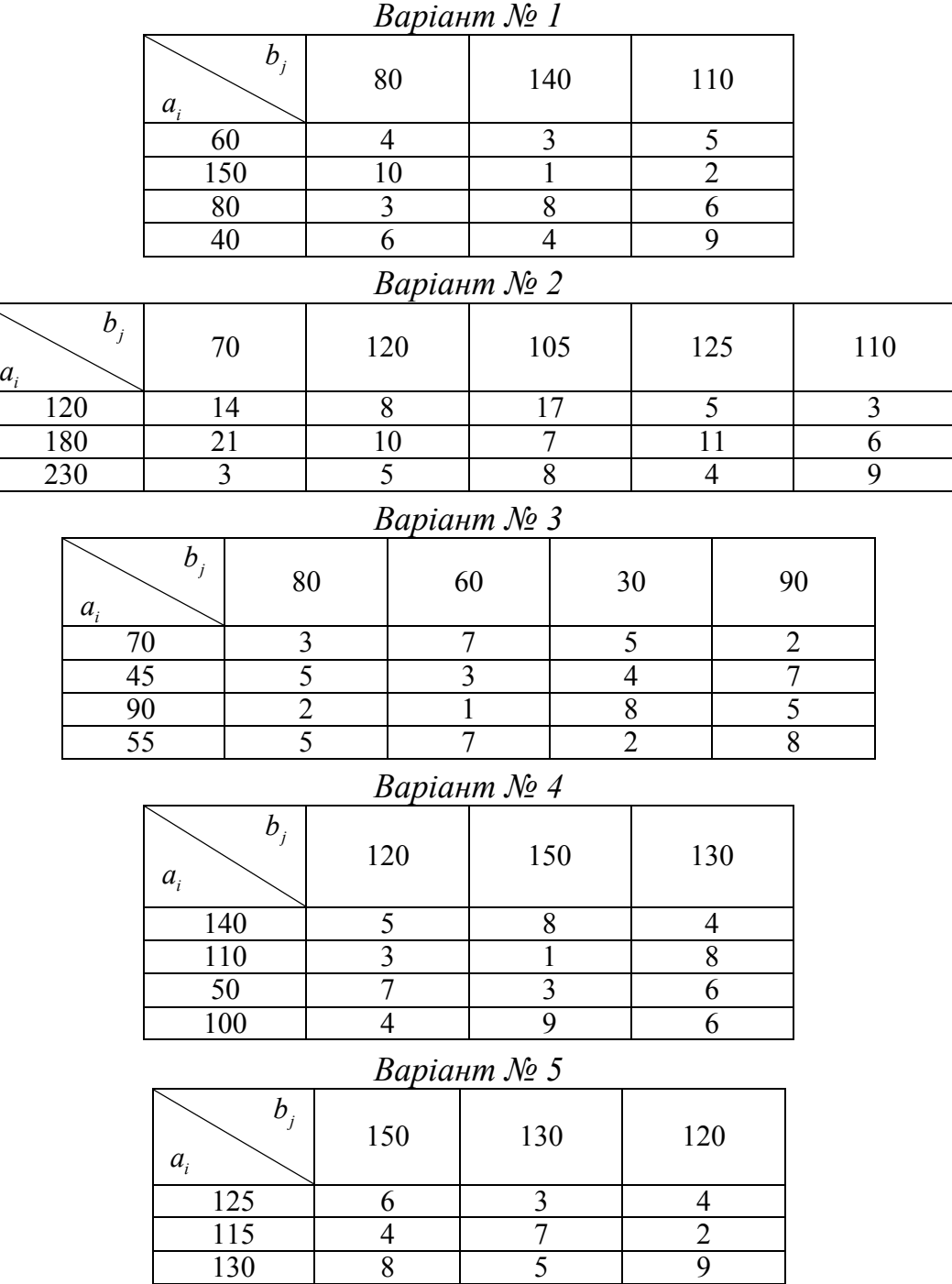

26

120 3 7 2

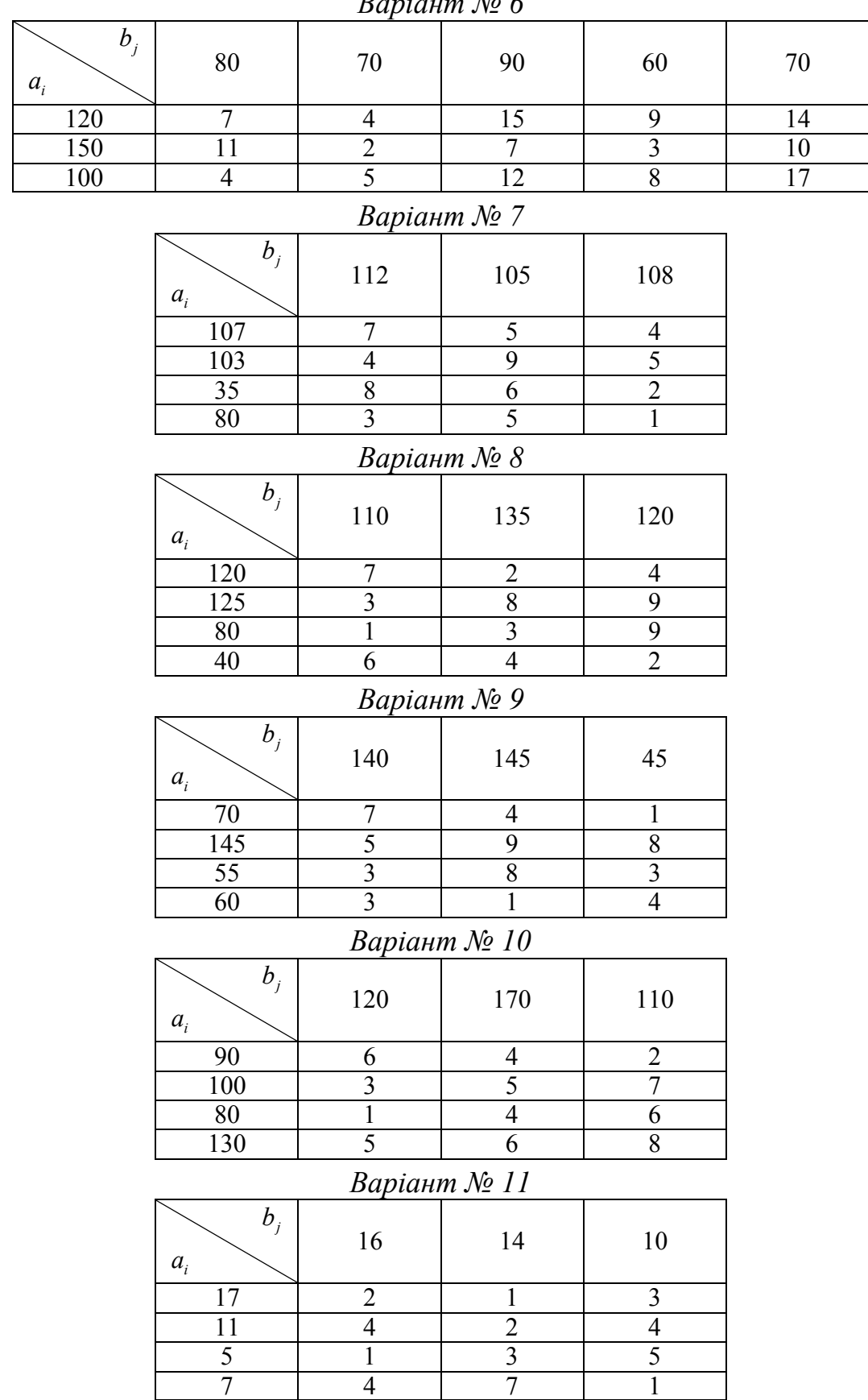

# *Варіант № 6*

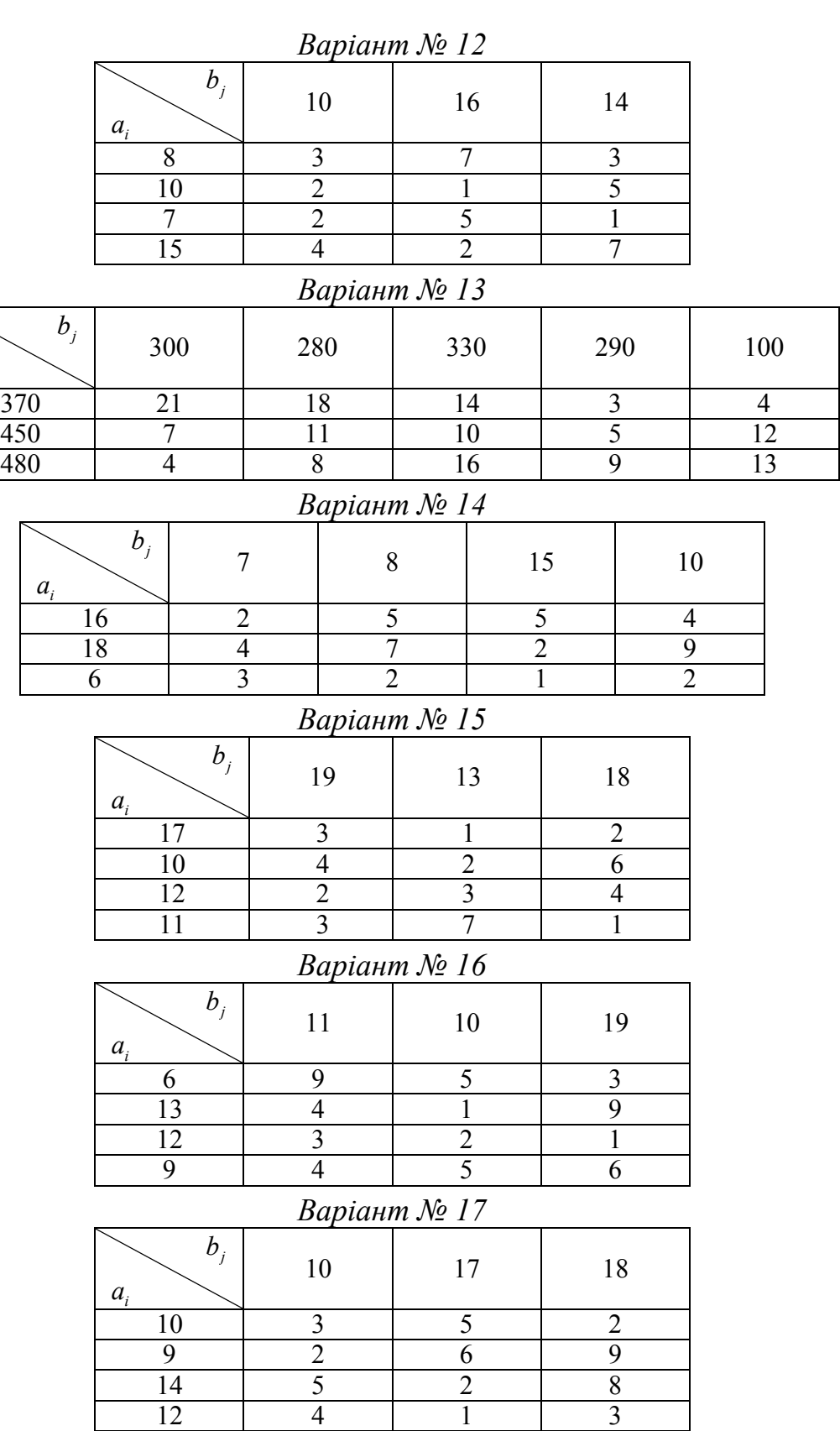

*i a*

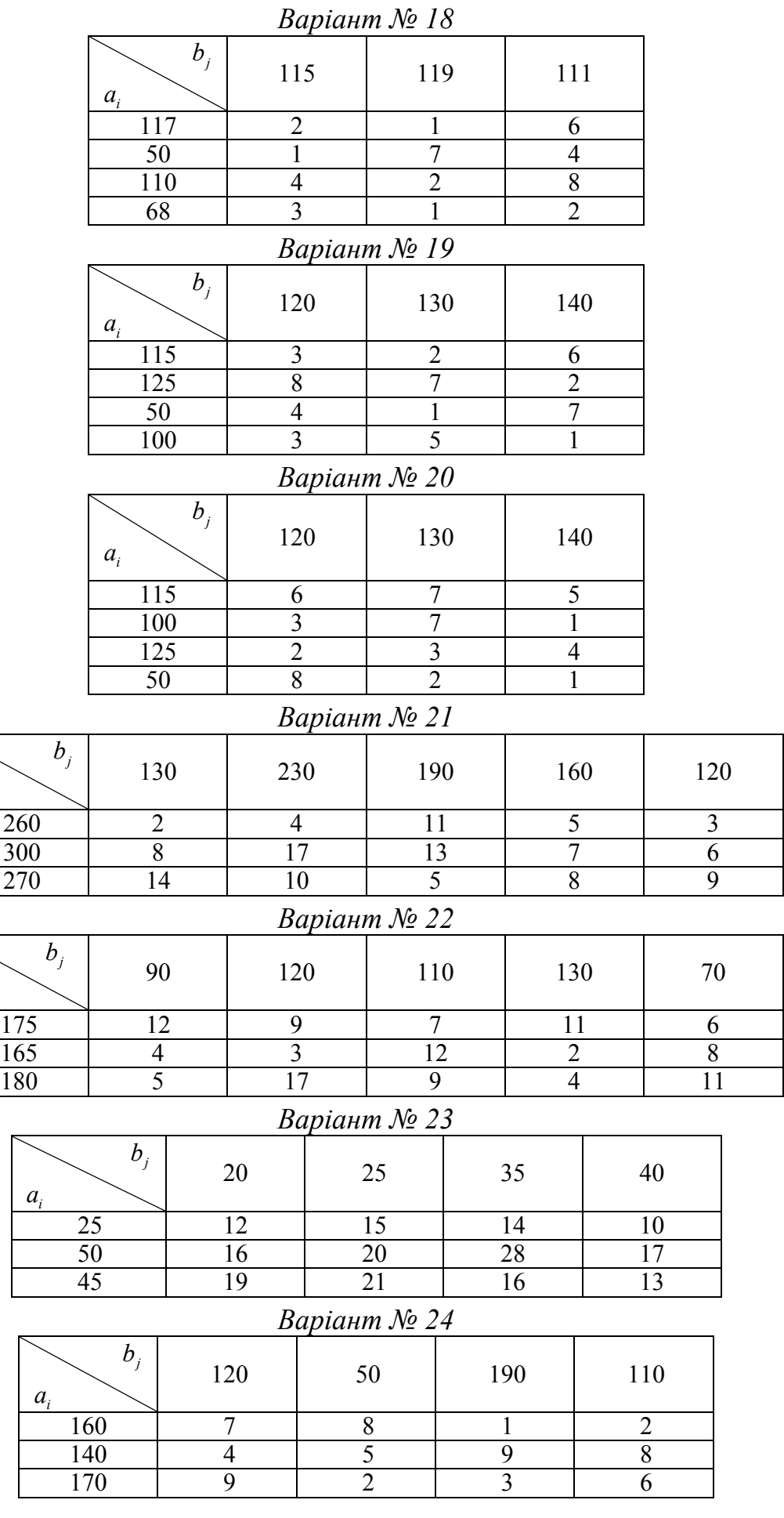

*i a*

*i a*

| $\mu$ upuunni $\lambda$ $\geq$ 20                |                  |                |                 |                  |                                  |                |                      |                |                                  |  |
|--------------------------------------------------|------------------|----------------|-----------------|------------------|----------------------------------|----------------|----------------------|----------------|----------------------------------|--|
| $b_j$                                            | $100\,$          |                | 90              |                  | 160                              |                | 150                  |                | 80                               |  |
| $a_i$<br>150                                     |                  | $10\,$         |                 |                  |                                  |                |                      |                |                                  |  |
| $\overline{c}$<br>$\overline{\mathbf{3}}$<br>170 |                  |                | $\overline{7}$  |                  | 15<br>12                         |                | 14<br>$\overline{5}$ |                | $\overline{4}$<br>$\overline{8}$ |  |
| 260<br>$\mathbf{1}$                              |                  |                |                 | $\overline{18}$  | 6                                |                | $\overline{13}$      |                | $\overline{16}$                  |  |
|                                                  |                  |                |                 |                  |                                  |                |                      |                |                                  |  |
| Варіант № 26                                     |                  |                |                 |                  |                                  |                |                      |                |                                  |  |
| $b_j$<br>$a_i$                                   |                  | 100            |                 | 110              |                                  |                | 80                   |                | 210                              |  |
|                                                  | $\overline{1}20$ |                | 11              |                  | $\overline{4}$                   |                | 15                   |                | 7                                |  |
| 130                                              |                  | 9              |                 | $\boldsymbol{7}$ |                                  | 14             |                      | $\overline{5}$ |                                  |  |
| 150                                              |                  | $\overline{8}$ |                 |                  | $\overline{3}$                   |                | 6                    |                | $\overline{10}$                  |  |
| Варіант № 27                                     |                  |                |                 |                  |                                  |                |                      |                |                                  |  |
|                                                  | $b_j$            |                |                 |                  |                                  |                |                      |                |                                  |  |
|                                                  |                  |                | 100             |                  | 110                              |                | 120                  |                | 130                              |  |
| $a_i$                                            | 220              |                |                 |                  |                                  |                | $\mathfrak{Z}$       |                |                                  |  |
|                                                  | 150              |                | 11<br>12        |                  | $\overline{2}$<br>$\overline{4}$ |                | 10                   | 9              | 20                               |  |
|                                                  | 90               |                | $\overline{18}$ |                  | $\overline{5}$                   |                |                      |                |                                  |  |
| $\mathbf{1}$<br>6                                |                  |                |                 |                  |                                  |                |                      |                |                                  |  |
| Варіант № 28                                     |                  |                |                 |                  |                                  |                |                      |                |                                  |  |
|                                                  | $b_j$<br>$a_i$   |                | 45              |                  | 55                               |                | 75                   |                | 85                               |  |
|                                                  | $\overline{1}20$ |                | $\overline{4}$  |                  | $\mathfrak s$                    |                | $\overline{2}$       |                | 6                                |  |
|                                                  | 60               |                | $\mathbf{1}$    |                  | $\overline{4}$                   |                | $\overline{8}$       |                | $\overline{\mathbf{3}}$          |  |
|                                                  | 80               |                | $\overline{5}$  |                  | $\overline{6}$                   |                | $\mathbf{1}$         | $\overline{9}$ |                                  |  |
| Варіант № 29                                     |                  |                |                 |                  |                                  |                |                      |                |                                  |  |
|                                                  |                  |                |                 |                  |                                  |                |                      |                |                                  |  |
| $a_i$                                            | $b_{j}$          |                | 150             |                  | 110                              |                | 100                  |                | 140                              |  |
|                                                  | 220              |                | $\overline{2}$  |                  | $\overline{4}$                   |                | $\overline{7}$       |                | 11                               |  |
|                                                  | 120              |                | 6               |                  | 1                                | 5              |                      | $\overline{2}$ |                                  |  |
|                                                  | 160              |                | 1               |                  | $\overline{9}$                   | $\overline{5}$ |                      |                | $\overline{12}$                  |  |
| Варіант № 30                                     |                  |                |                 |                  |                                  |                |                      |                |                                  |  |
| $b_j$                                            |                  |                |                 |                  |                                  |                |                      |                |                                  |  |
| $a_i$                                            |                  |                | 150             |                  | 110                              |                | 100                  |                | 140                              |  |
|                                                  | 220              |                | $\overline{2}$  |                  | $\overline{4}$                   |                | $\overline{7}$       |                | 11                               |  |
|                                                  | 120              |                | 6               |                  | $\mathbf{1}$                     |                | 5<br>$\overline{2}$  |                |                                  |  |
|                                                  | 160              |                | $\mathbf{1}$    |                  | 9                                |                | 5                    |                | 12                               |  |
|                                                  |                  |                |                 |                  |                                  |                |                      |                |                                  |  |

*Варіант № 25*

# *Індивідуальні завдання з теми «Безумовна оптимізація. Класичні методи»*

#### *Варіант 1*

Знайти мінімум функції методом Ейлера та геометричного програмування та геометричного програмування;

$$
y(x) = x_1^2 x_2 + \frac{x_1^2}{x_2} + \frac{4}{x_1} \to \min_{x \in R^2}
$$

# *Варіант 2*

Знайти мінімум функції методом Ейлера та геометричного програмування;

$$
y(x) = 3x_2 + \frac{2x_1}{x_2} + \frac{1}{x_1^2 x_2} \to \min_{x \in R^2}
$$

# *Варіант 3*

Знайти мінімум функції методом Ейлера та геометричного програмування;

$$
y(\overline{x}) = 2x_1x_2 + \frac{1}{x_1^2} + \frac{1}{x_2^2} \to \min_{x \in R^2}
$$

# *Варіант 4*

Знайти мінімум функції методом Ейлера та геометричного програмування;

$$
y(x) = x_1^3 + x_2^3 + \frac{3}{x_1 x_2} \to \min_{x \in R^2}
$$
,

# *Варіант 5*

Знайти мінімум функції методом Ейлера та геометричного програмування;

$$
y(x) = \frac{1}{4}x_1^2 x_2 + \frac{x_1^2}{x_2} + \frac{2}{x_1} \to \min_{x \in R^2} ,
$$

# *Варіант 6*

Знайти мінімум функції методом Ейлера та геометричного програмування;

$$
y\left(\overline{x}\right) = 2\sqrt{x_1} + 3x_2 + \frac{1}{x_1 \cdot x_2^3} \to \min_{\overline{x} \in R^2}
$$

# *Варіант 7*

Знайти мінімум функції методом Ейлера та геометричного програмування;

$$
y(x) = 2x_1x_2 + \frac{3}{x_2} + \frac{27}{x_1^2x_2} \to \min_{x \in R^2}
$$

# *Варіант 8*

Знайти мінімум функції методом Ейлера та геометричного програмування;

$$
y(x) = 2x_1 + \frac{2}{x_1\sqrt{x_2}} + x_2 \to \min_{x \in \mathbb{R}^2} \frac{1}{2}
$$

# *Варіант 9*

Знайти мінімум функції методом Ейлера та геометричного програмування;

$$
y(x) = 3x_1^3 + 3x_2^3 + \frac{9}{x_1x_2} \to \min_{x \in \mathbb{R}^2}
$$

# *Варіант 10*

Знайти мінімум функції методом Ейлера та геометричного програмування;

$$
y(x) = 4x_2\sqrt{x_1} + \frac{4}{x_2} + \frac{4}{\sqrt{x_1}} \to \min_{x \in \mathbb{R}^2} \frac{1}{x}
$$

# *Варіант 11*

Знайти мінімум функції методом Ейлера та геометричного програмування;

$$
y(x) = x_1 x_2 + \frac{2}{x_1^4 x_2^2} + \frac{2}{x_2^2} \to \min_{\bar{x} \in R^2} \,
$$

#### *Варіант 12*

Знайти мінімум функції методом Ейлера та геометричного програмування;

$$
y(x) = 3 \cdot x_2 \cdot \sqrt[3]{x_1} + \frac{2}{x_2} + \frac{1}{x_1 \cdot x_2} \rightarrow \min_{\bar{x} \in R^2}
$$

# *Варіант 13*

Знайти мінімум функції методом Ейлера та геометричного програмування;

$$
y(x) = x_1 x_2 + \frac{2}{x_2} + \frac{2}{x_1^2 x_2} \to \min_{x \in R^2}
$$

## *Варіант 14*

Знайти мінімум функції методом Ейлера та геометричного програмування;

$$
y(x) = x_1^2 x_2 + \frac{4x_1^2}{x_2} + \frac{8}{x_1} \rightarrow \min_{\bar{x} \in R^2}
$$

# *Варіант 15*

Знайти мінімум функції методом Ейлера та геометричного програмування;

$$
y(x) = x_1 + \frac{2x_2}{\sqrt{x_1}} + \frac{2}{x_2} \to \min_{x \in R^2}
$$

# *Варіант 16*

Знайти мінімум функції методом Ейлера та геометричного програмування;  $x_2$   $x_1$   $x_2$   $x_1$  $y(\bar{x}) = \sqrt{x_1 x_2} + \frac{9}{x_2} + \frac{36}{x_1} \rightarrow \min_{\bar{x} \in R^2}$ 

# *Варіант 17*

Знайти мінімум функції методом Ейлера та геометричного програмування;  $x_1x_2^4 + \frac{6}{x_1} + \frac{16}{3x_2} \rightarrow \min_{x \in R^2}$  $y(\overline{x}) = \frac{2}{9}x_1x_2^4 + \frac{8}{x_1} + \frac{16}{3x_2} \rightarrow \min_{\overline{x} \in \mathbb{R}^2}$ 

#### *Варіант 18*

Знайти мінімум функції методом Ейлера та геометричного програмування;

$$
y(x) = x^2 x_2 + \frac{3}{x_2} + \frac{2x_2}{x_1} \to \min_{x \in R^2}
$$

# *Варіант 19*

Знайти мінімум функції методом Ейлера та геометричного програмування;

$$
y(\overline{x}) = x_2 + \frac{2x_1}{\sqrt{x_2}} + \frac{2}{x_1} \rightarrow \min_{\overline{x} \in R^2} \overline{x}
$$

# *Варіант 20*

Знайти мінімум функції методом Ейлера та геометричного програмування;

$$
y(x) = x_2 \sqrt{x_1} + \frac{4}{x_1 x_2} + \frac{1}{x_2} \to \min_{x \in \mathbb{R}^2} \frac{1}{x_2}
$$

#### *Варіант 21*

Знайти мінімум функції методом Ейлера та геометричного програмування;

$$
y(x) = x_2 \sqrt{x_1} + \frac{1}{2x_1} + \frac{8}{x_1 x_2^4} \to \min_{x \in \mathbb{R}^2} ,
$$

#### *Варіант 22*

Знайти мінімум функції методом Ейлера та геометричного програмування;

$$
y(x) = 2\sqrt{x_2} + \frac{x_1}{4x_2^2} + \frac{1}{x_1} \to \min_{x \in R^2} \,
$$

# *Варіант 23*

Знайти мінімум функції методом Ейлера та геометричного програмування;

$$
y(x) = x_1 x_2 + \frac{4}{x_2 \sqrt{x_1}} + \frac{2}{\sqrt{x_1}} \rightarrow \min_{x \in R^2}
$$

*Варіант 24*

Знайти мінімум функції методом Ейлера та геометричного програмування;

$$
y(x) = 4 \frac{x_2}{x_1^2} + x_1 + \frac{2}{\sqrt{x_2}} \to \min_{x \in R^2}
$$

#### *Варіант 25*

Знайти мінімум функції методом Ейлера та геометричного програмування;

$$
y(x) = 2\sqrt{x_1 x_2} + \frac{1}{x_1} + \frac{16}{x_1 x_2^2} \to \min_{x \in R^2}
$$

# *Варіант 26*

Знайти мінімум функції методом Ейлера та геометричного програмування;

$$
y(x) = 4x_1x_2^2 + \frac{1}{x_2} + \frac{x_2^2}{x_1} \rightarrow \min_{x \in R^2}
$$

# *Варіант 27*

Знайти мінімум функції методом Ейлера та геометричного програмування;

$$
y(x) = 4x_1^2 x_2 + \frac{2}{\sqrt{x_2}} + \frac{1}{x_1} \to \min_{x \in R^2}
$$

# *Варіант 28*

Знайти мінімум функції методом Ейлера та геометричного програмування;

$$
y(x) = x_1 + \frac{6}{x_1\sqrt{x_2}} + 9x_1x_2 \to \min_{x \in R^2}
$$

#### *Варіант 29*

Знайти мінімум функції методом Ейлера та геометричного програмування;

$$
y(x) = 2x_1x_2 + \frac{25}{x_1\sqrt{x_2}} + \frac{20}{\sqrt{x_2}} \to \min_{x \in R^2} \frac{1}{x_1}
$$

*Варіант 30*

Знайти мінімум функції методом Ейлера та геометричного програмування;

$$
y(x) = 5x_1x_2 + \frac{1}{5x_2\sqrt{x_1}} + \frac{1}{\sqrt{x_1}} \to \min_{x \in R^2}
$$

# *Список джерел*

1. Самойленко М. І. Математичне програмування. – Харків : Основа, 2002. – 424 с.

2. Зайченко Ю.П. Исследование операцій : Учеб. пособие для студентов вузов. – Киев : Вища школа,1989. – 392с.

3. Кузнецов Ю.Н. Математическое программирование. / Ю.Н. Кузнецов, В. И. Кузубов, А.В. Волощенко– М.: Высш. шк., 1980.

4. Бережная Е.В. Математические методы моделирования экономических систем. – М.: Финансы и статистика, 2001.

5. Красс М.С. Математические методы и модели для магистрантов экономики : Учебное пособие / М. С. Красс, Б.П. Чупрынов– СПб.: Питер, 2006. – 496 с.

6. Лагоша Б.А. Оптимальное управление в экономике. – М.: Финансы и статистика, 2003.

7. Долгопятов Т.Г., Математическое моделирование экономических процес сов / Т.Г Долгопятов, Б.Г. Суворов. – М. : МГУ, 1990. – 262с.

8. Зайченко Ю.П. Исследование операций. Сборник задач / Ю.П. Зайченко, С.А. Шумилова. – Київ : Вища школа, 1990. – 239 с.

9. Плис А.И. Математический практикум для экономистов и инженеров: Учебное пособие. / А.И. Плис, Н.А. Сливина – М. : Финансы и статистика, 1999.

10. Монахов А.В. Математические методы анализа экономики. / СПб.: Питер,  $2002. - 176$  c.

11. Конюховский П.В. Математические методы исследования операций в экономике. – СПб.: Питер, 2002.

12. Жиронкина Г. В. Економетрія : Навч. посіб. для студ. вищ. навч. закладів. / Г. В. Жиронкина, В.О. Тіманюк. – Харків : Вид-во НФаУ : Золоті сторінки, 2004. – 224 с.

13. Елисеева И. И. Эконометрика : Учебник. – М.: Финансы и статистика, 2003.

14. Лук' яненко І.Г. Сучасні економетричні методи у фінансах : Навч. посібник. І. Г. Лук' яненко, Ю.О. Городніченко. – Київ : Літера, ЛТД, 2002. – 352 с.

15. Лук'яненко І.Г. Економетрика : Підручник / І. Г. Лук'яненко, Л. І. Краснікова. – Київ : Товариство «Знання», КОО, 1998. – 494 с.

16. Черкасов В.В. Деловой риск предпринимательской деятельности : Практ. пособие. – Киев, 1996.

17. Егоршин А.А. Практикум по эконометрии в Excel : Учеб. пособ. для эконом. вузов. Л.М. Малярец. – Харьков: «ИНЖЕК», 2005. – 100 с. (Русск. Яз.)

18. Методичні вказівки до самостійного вирішення задач та виконання розрахункових завдань з курсу «Математичного програмування». / Харків. держ.акад. міськ. гос-ва; уклад.: Самойленко М.І., Білогурова Г.В., Штельма О.М., Гавриленко І.О. – Харків : ХДАМГ, 2006.

*Навчальне видання*

# МЕТОДИЧНІ ВКАЗІВКИ до проведення практичних занять з лиснипліни

# **«ОПТИМІЗАЦІЙНІ МЕТОДИ ТА МОДЕЛІ»**

*(для студентів 1 курсу денної форми навчання, освітнього рівня «бакалавр» спеціальності 122 - Комп'ютерні науки)*

# Укладачі **ГРІЦУНОВ** Олександр Валентинович, **ШТЕЛЬМА** Ольга Миколаївна

Відповідальний за випуск *О. Б. Костенко* 

Редактор *З. І. Зайцева*

Комп'ютерне верстання *К. А. Алексанян*

План 2015, поз. 390М

Підп. до друку 16.04.2015 р. Формат  $60 \times 84/16$ Друк на різографі. Ум. друк. арк. 1,0  $3a$ м. № Тираж 50 пр.

Видавець і виготовлювач: Харківський національний університет міського господарства імені О. М. Бекетова, вул. Маршала Бажанова, 17, Харків, 61002 Електронна адреса: rectorat@kname.edu.ua Свідоцтво суб'єкта видавничої справи: ДК № 5328 від 11.04.2017 р.